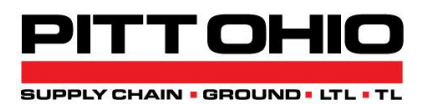

# <span id="page-0-0"></span>**PITT OHIO Pickup Request REST Service API**

<span id="page-0-1"></span>

# **Copyright Notice**

 Copyright 2021 PITT OHIO, LLC ALL RIGHTS RESERVED

This documentation, the software it describes, and the information and know-how they contain constitute the proprietary, confidential and valuable trade secret information of PITT OHIO, LLC, its affiliated companies or its or their licensors, and may not be used for any unauthorized purpose, or disclosed to others without the prior written permission of the applicable PITT OHIO entity.

This documentation and the software that it describes are provided "AS IS". NO WARRANTY IS EXPRESSED AND NONE SHALL BE IMPLIED, INCLUDING THE WARRANTIES OF MERCHANTABILITY AND FITNESS FOR USE OR FOR A PARTICULAR PURPOSE. Information in this document is subject to change without notice. Examples provided are fictitious.

Please contact us at APIsupport@pittohio.com if you experience any problems or have questions with the contents of this guide, or the software itself.

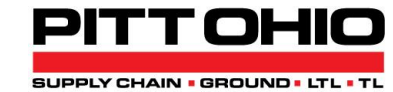

PITT OHIO, LLC 15 27<sup>th</sup> Street Pittsburgh, PA 15222 1-800-366-7488 Copyright 2021 – PITT OHIO, LLC

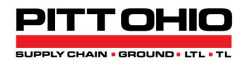

# Contents

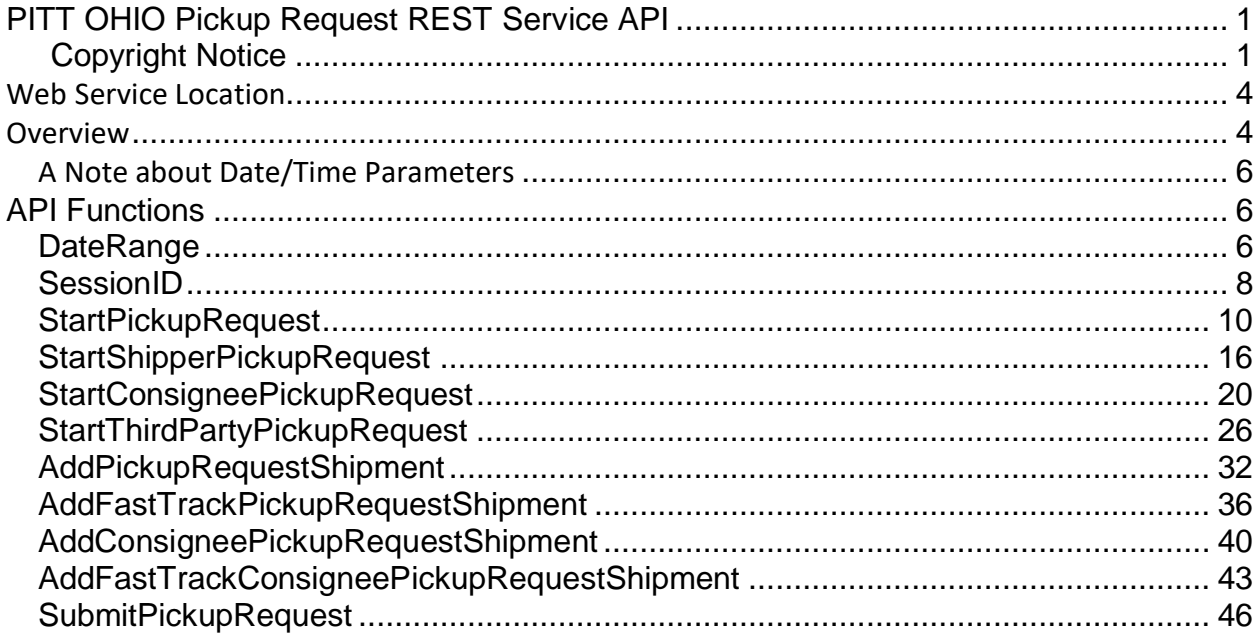

The PITT OHIO Pickup Request REST Service API allows customers to seamlessly submit pickup requests to PITT OHIO. This document details the functions that customers may incorporate into their custom software or an existing Traffic Management System.

# <span id="page-3-0"></span>**Web Service Location**

*<https://pittohio.com/WebServices/RestServices/api/B2BPickupRequest>*

# <span id="page-3-1"></span>**Overview**

You communicate with the PITT OHIO Pickup Request API using the HTTPS protocol. Except for *DateRange*, you POST data to each of the API functions**.** The *DateRange* function uses the GET method and has no parameters**.**

Each method normally returns its response formatted as JSON text. If you prefer to get the response as XML you can specify an appropriate mime type in the Accept Request header. The API methods return XML when the Accept header is *application/xml* or *text/xml***.** When the Accept header is *application/json*, *text/javascript*, *\*/\** or just about any other value, the API will format its response as JSON.

Your API client needs PITT OHIO web credentials to use this service. You may get these credentials by contacting a member of our E-Business team by email at *APIsupport@pittohio.com*. If your company currently uses another PITT OHIO API, such as our Rate Quoter, you can use the same web credentials for the Pickup Request API.

Your API client program will begin a pickup request by calling the SessionID function with your email address and password. If the credentials are valid, the function will return a Session ID that the client will to pass to other web functions.

You may schedule a pickup up to three weeks in advance, excluding weekends and holidays. Your API client may use the *DateRange* API function to get a list of valid pickup dates. The list returned will be relative to the date on which you call the function, so don't store the results for too long.

To start a pickup request, your API client will call either *StartShipperPickupRequest*, *StartConsigneePickupRequest* or *StartThirdPartyPickupRequest* depending on your role in the pickup. Your client will pass information about the pickup requester, the shipper, pickup instructions and the Session ID to the function. The functions validate the input data and return either an array of errors or a pickup Staging ID.

After successfully calling one of *StartShipperPickupRequest*, *StartConsigneePickupRequest* or *StartThirdPartyPickupRequest*, your client will pass the Session ID and pickup Staging ID, along with information about an individual shipment, to one of four functions to add information about the pickup request's shipments. The functions are *AddPickupRequestShipment*, *AddFastTrackPickupRequestShipment*, *AddConsigneePickupRequestShipment* or *AddFastTrackConsigneePickupRequestShipment*. The requester's role in the pickup, and whether you

want Fast Track service for the shipment, determines which function you use. Each of these functions will validate the pickup item and return an array of errors if there are any problems.

When the requester is either the shipper or a third party, your client may call *AddPickupRequestShipment* or *AddFastTrackPickupRequestShipment* to add shipments to the pickup request. Your client should call *AddFastTrackPickupRequestShipment* if you want to request Fast Track service for the shipment for an additional fee. Your client may call these functions multiple times with the same Staging ID to add up to twenty shipments to your pickup request.

When the requester is the consignee, your client may use either *AddConsigneePickupRequestShipment* or *AddFastTrackConsigneePickupRequestShipment* to add a shipment to the pickup request. Your client should call *AddFastTrackConsigneePickupRequestShipment* if you want to request Fast Track service for the shipment for an additional fee. Your client may only add one shipment to each pickup Staging ID when the requestor is the consignee.

Finally, your client will submit the pickup request to PITT OHIO by calling the *SubmitPickupRequest* function, passing the Session ID, pickup Staging ID and a flag indicating whether PITT OHIO should send a confirmation email to the requester. This function returns an array of error messages if there are any problems. If the function is successful, it will return a Pickup Number and contact information for the terminal that will be performing the pickup. The Staging ID will no longer be valid after you submit the pickup request, so your client may not use it again. The API may not flag an error for a reused Staging ID, but the error may encounter undesired results. Please contact the pickup terminal if you need to make modifications to a submitted pickup.

All user accounts are initially set up to operate in a **test environment**. When your API client is ready for production, contact our E-Business team by emailing *APIsupport@pittohio.com*. We will review your test data to ensure that your client adheres to this published procedure and then approve the account for production use. You will not need to make any changes to your API client when you switch from the test environment to the production environment.

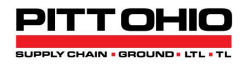

#### <span id="page-5-0"></span>**A Note about Date/Time Parameters**

This value must be in ISO 8601 format. Be careful to account for time zones in the pickup ready date/time parameter. The service will interpret a date/time string like "2018-05-22 17:00" as relative to GMT, which may nor may not have been your intent.

Example: Greenwich Mean Time is 4 hours ahead of Eastern Daylight Time so if the pickup ready time you want to send over is 8:00 AM and the close time of 5:00PM the parameters in the request should be:

<pickupReadyDateTime>2019-08-16T08:00:00-04:00</pickupReadyDateTime>

<shipperCloseTime>17:00:00</shipperCloseTime>

# <span id="page-5-1"></span>**API Functions**

#### <span id="page-5-2"></span>**DateRange**

Your client calls this function to get a list of dates for which you can request a pickup. It uses the GET request method.

#### Request

None

#### Response: ArrayOfDateTime

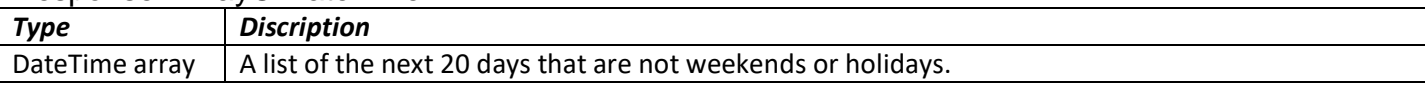

# Evamples

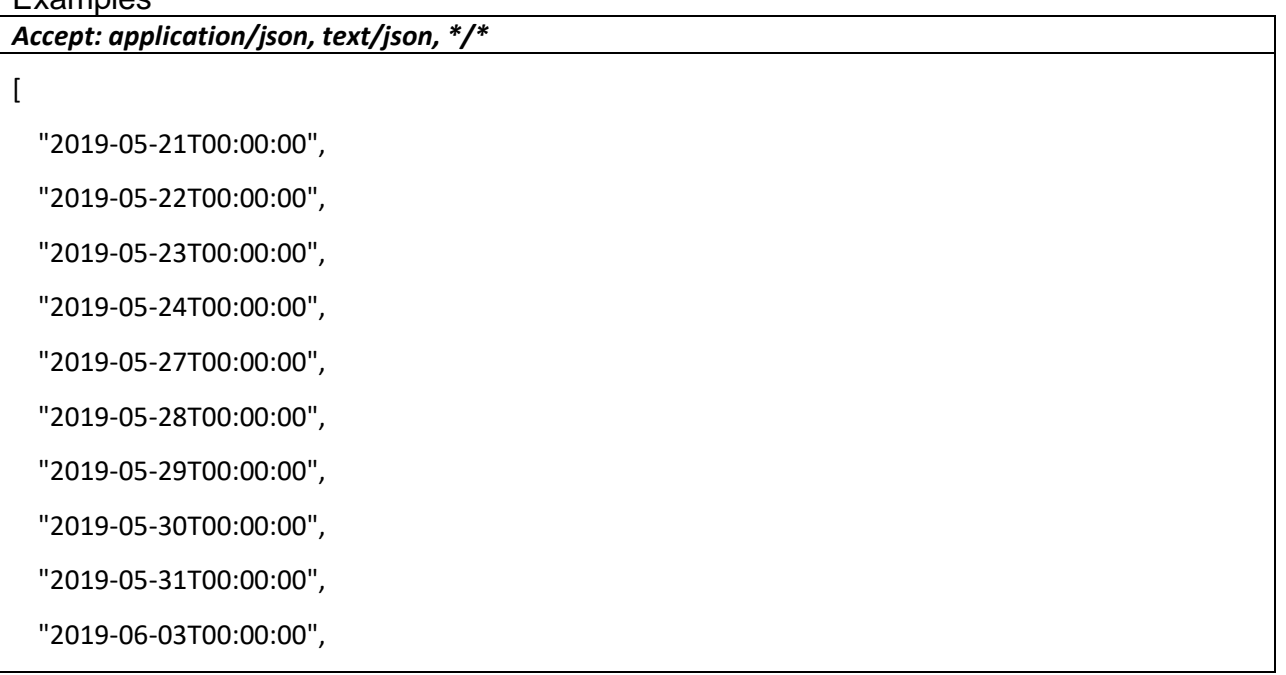

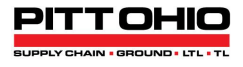

"2019-06-04T00:00:00",

"2019-06-05T00:00:00",

"2019-06-06T00:00:00",

"2019-06-07T00:00:00",

"2019-06-10T00:00:00"

]

# *Accept: application/xml, text/xml*

<ArrayOfDateTime xmlns:xsi="http://www.w3.org/2001/XMLSchema-instance"

xmlns:xsd="http://www.w3.org/2001/XMLSchema">

 <dateTime>2019-05-21T00:00:00</dateTime> <dateTime>2019-05-22T00:00:00</dateTime> <dateTime>2019-05-23T00:00:00</dateTime> <dateTime>2019-05-24T00:00:00</dateTime> <dateTime>2019-05-27T00:00:00</dateTime> <dateTime>2019-05-28T00:00:00</dateTime> <dateTime>2019-05-29T00:00:00</dateTime> <dateTime>2019-05-30T00:00:00</dateTime> <dateTime>2019-05-31T00:00:00</dateTime> <dateTime>2019-06-03T00:00:00</dateTime> <dateTime>2019-06-04T00:00:00</dateTime> <dateTime>2019-06-05T00:00:00</dateTime> <dateTime>2019-06-06T00:00:00</dateTime> <dateTime>2019-06-07T00:00:00</dateTime> <dateTime>2019-06-10T00:00:00</dateTime> </ArrayOfDateTime>

# <span id="page-7-0"></span>**SessionID**

Your client calls this function to authenticate with the API. Unless there is a problem, the function returns a Session ID that your client will pass as a parameter to the other API functions.

# Request

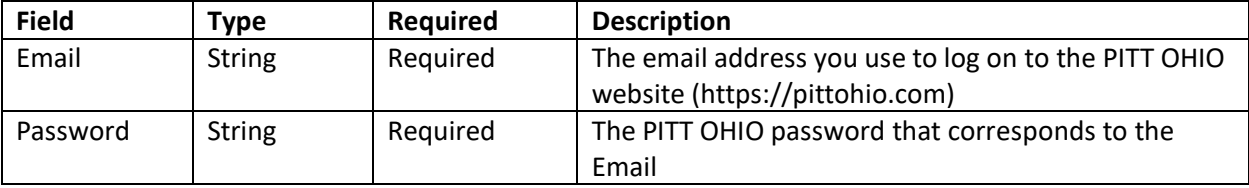

# Examples

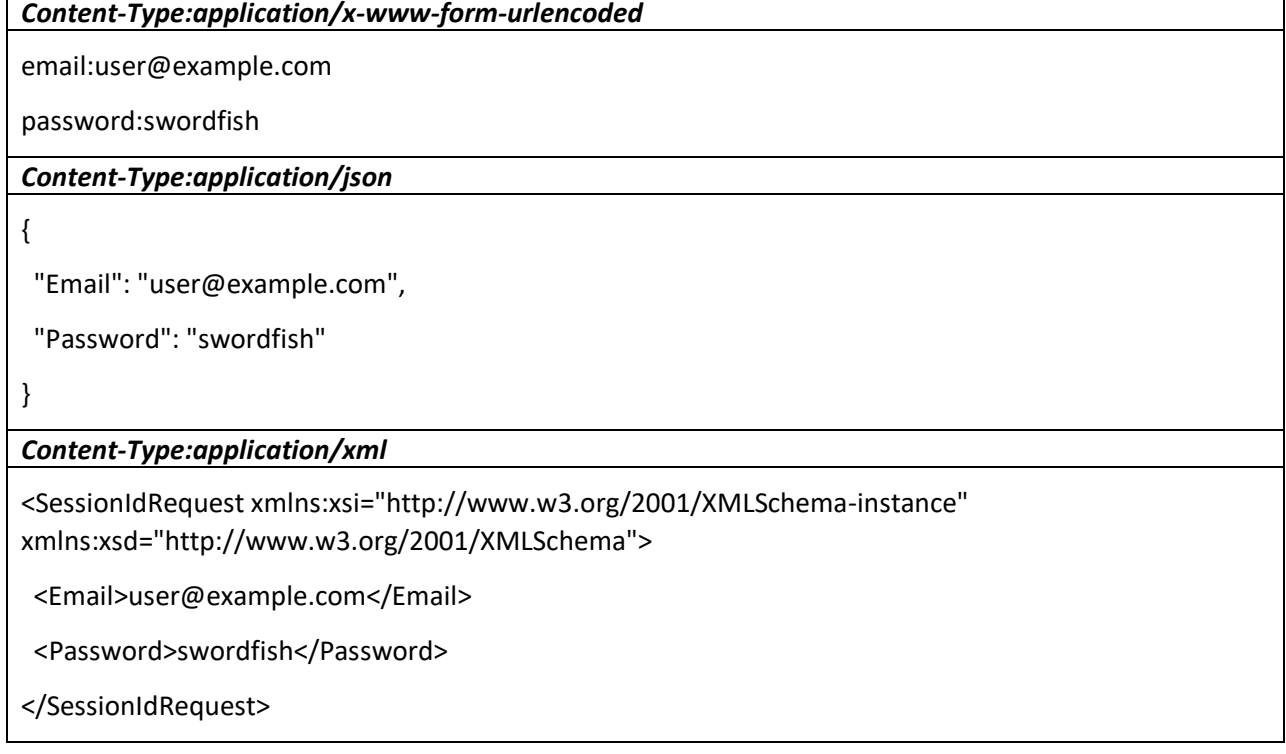

### Response: FlaggedResult

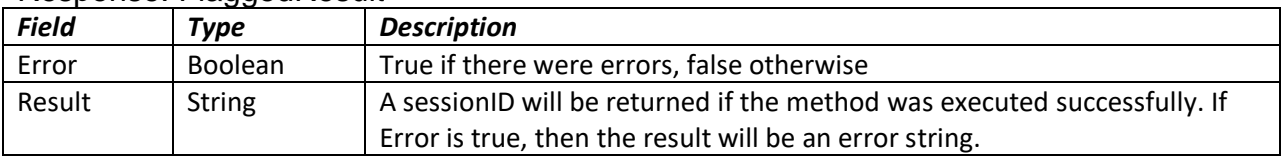

# Examples

{

*Accept: application/json, text/json, \*/\* (with errors)*

"Error": true,

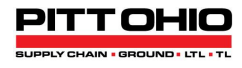

"Result": "Incorrect User Name or Password"

*Accept: application/json, text/json, \*/\* (without errors)*

{

}

"Error": false,

"Result": "XXXXXXXX-XXXX-XXXX-XXXX-XXXXXXXXXXXX"

}

*Accept: application/xml, text/xml (with errors)*

<FlaggedResult xmlns:xsi="http://www.w3.org/2001/XMLSchema-instance"

xmlns:xsd="http://www.w3.org/2001/XMLSchema">

<Error>true</Error>

<Result>Incorrect User Name or Password</Result>

</FlaggedResult>

*Accept: application/xml, text/xml (without errors)*

<FlaggedResult xmlns:xsi="http://www.w3.org/2001/XMLSchema-instance"

xmlns:xsd="http://www.w3.org/2001/XMLSchema">

<Error>false</Error>

<Result>XXXXXXXX-XXXX-XXXX-XXXX-XXXXXXXXXXXX</Result>

</FlaggedResult>

# <span id="page-9-0"></span>**StartPickupRequest**

Your client may call this API function to start a new pickup request, but we recommend that you use *StartShipperPickupRequest*, *StartConsigneePickupRequest* or *StartThirdPartyPickupRequest* instead. If there are no errors, this method will return a StagingID that will be used in the subsequent functions.

#### Request

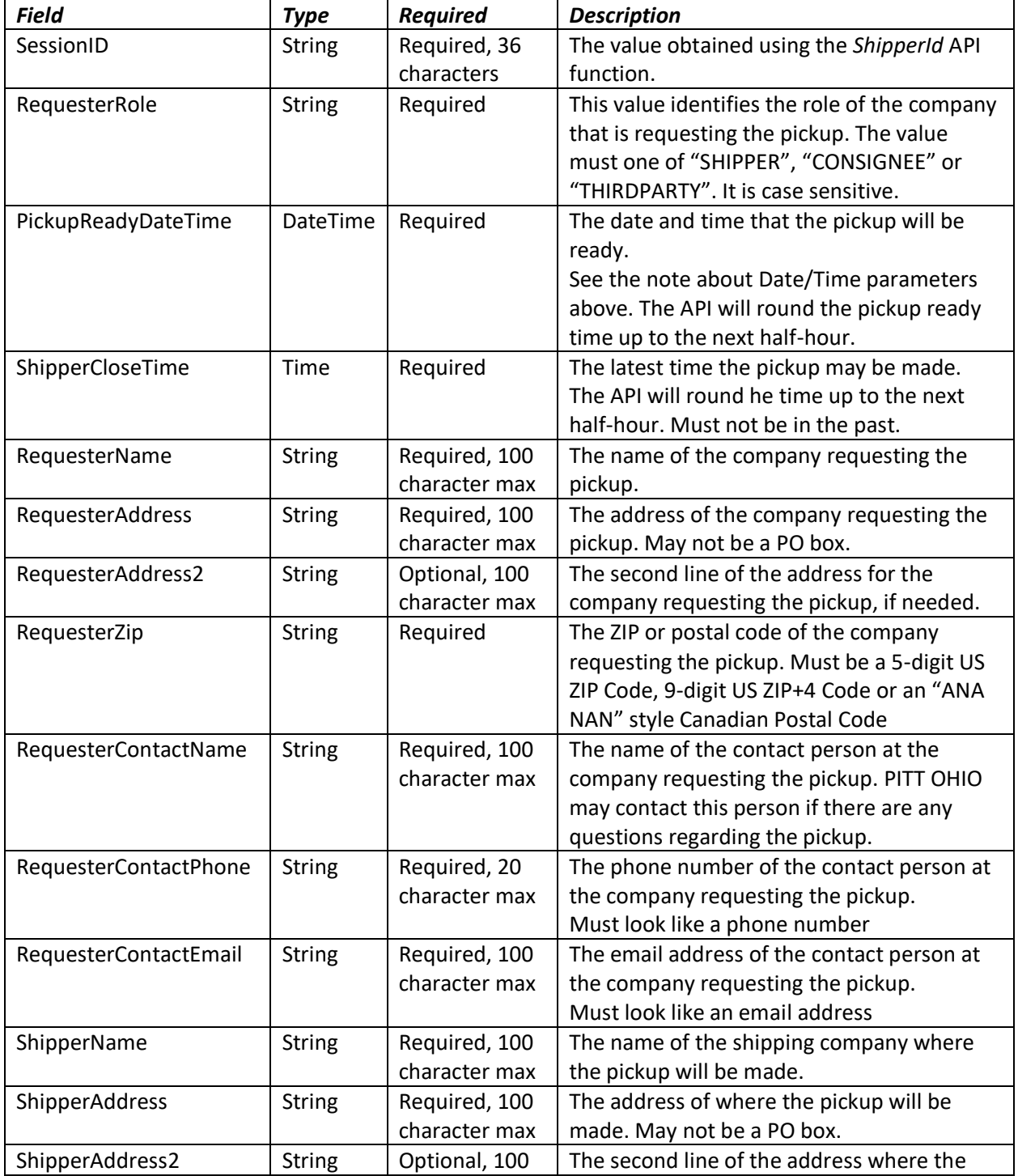

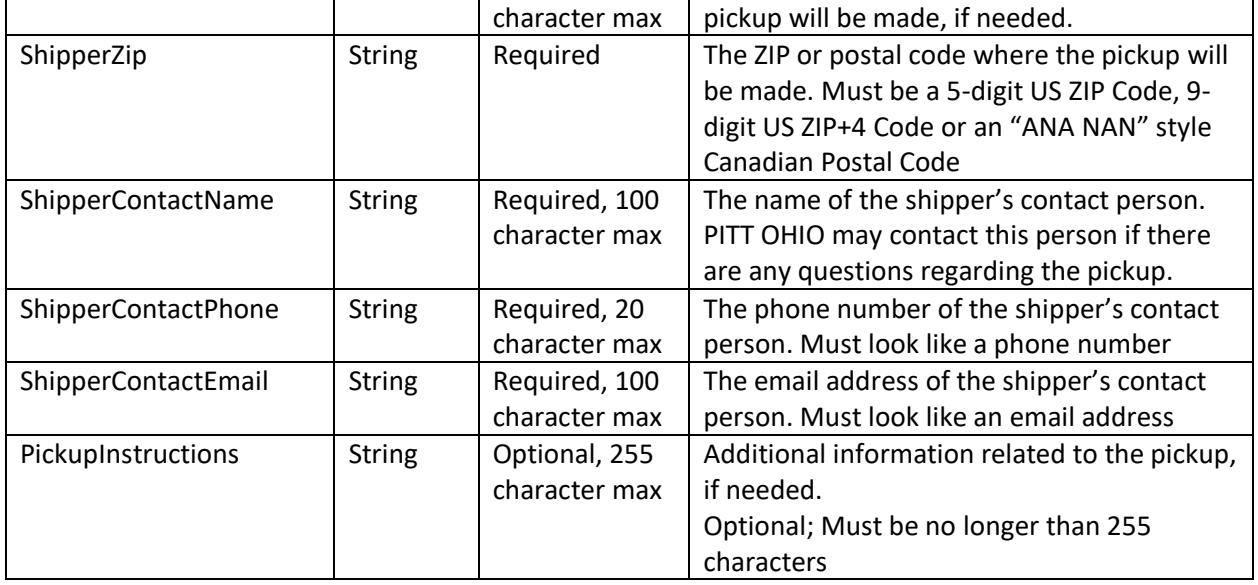

#### **Examples**

# *Content-Type:application/x-www-form-urlencoded*

RequesterRole:SHIPPER

SessionID:XXXXXXXX-XXXX-XXXX-XXXX-XXXXXXXXXXXX

PickupReadyDateTime:2019-05-22T15:00:00.000Z

ShipperCloseTime:17:00:00

PickupInstructions:Pickup instructions

ShipperName:Shipping Inc

ShipperAddress:5 Elm St

ShipperAddress2:Unit 5

ShipperZip:55555

ShipperContactName:Shep Shipper

ShipperContactPhone:7245551212

ShipperContactEmail:shep@example.com

RequesterName:Shipping Inc

RequesterAddress:5 Elm St

RequesterAddress2:Unit 5

RequesterZip:55555

RequesterContactName:Shep Shipper

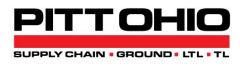

ShipperContactPhone:7245551212

RequesterContactEmail:shep@example.com

### *Content-Type:application/json*

"RequesterRole": "SHIPPER",

{

"SessionID": "XXXXXXXX-XXXX-XXXX-XXXX-XXXXXXXXXXXX",

"PickupReadyDateTime": "2019-05-27T12:00:00.000Z",

"ShipperCloseTime": "17:00",

"PickupInstructions": "Pickup instructions",

"ShipperName": "Shipping Inc",

"ShipperAddress": "5 Elm St",

"ShipperAddress2": "Unit 5",

"ShipperZip": "55555",

"ShipperContactName": "Shep Shipper",

"ShipperContactPhone": "7245551212",

"ShipperContactEmail": "shep@example.com",

"RequesterName": "Shipping Inc",

"RequesterAddress": "5 Elm St",

"RequesterAddress2": "Unit 5",

"RequesterZip": "55555",

"RequesterContactName": "Shep Shipper",

"RequesterContactPhone": "7245551212",

"RequesterContactEmail": "shep@example.com"

}

#### *Content-Type:application/xml*

<StartPickupRequestRequest xmlns:xsi="http://www.w3.org/2001/XMLSchema-instance" xmlns:xsd="http://www.w3.org/2001/XMLSchema">

<RequesterRole>SHIPPER</RequesterRole>

<SessionID>XXXXXXX-XXXX-XXXX-XXXX-XXXXXXXXXXXXX</SessionID>

<PickupReadyDateTime>2019-05-22T08:00:00.000Z</PickupReadyDateTime>

<ShipperCloseTime>2019-05-22T11:00:00.000Z</ShipperCloseTime>

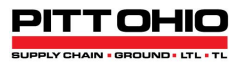

<PickupInstructions>Pickup instructions</PickupInstructions>

<ShipperName>Shipping Inc</ShipperName>

<ShipperAddress>5 Elm St</ShipperAddress>

<ShipperAddress2>Unit 5</ShipperAddress2>

<ShipperZip>55555</ShipperZip>

<ShipperContactName>Shep Shipper</ShipperContactName>

<ShipperContactPhone>7245551212</ShipperContactPhone>

<ShipperContactEmail>shep@example.com</ShipperContactEmail>

<RequesterName>Shipping Inc</RequesterName>

<RequesterAddress>5 Elm St</RequesterAddress>

<RequesterAddress2>Unit 5</RequesterAddress2>

<RequesterZip>55555</RequesterZip>

<RequesterContactName>Shep Shipper</RequesterContactName>

<RequesterContactPhone>7245551212</RequesterContactPhone>

<RequesterContactEmail>shep@example.com</RequesterContactEmail>

</StartPickupRequestRequest>

#### Response: StartPickupRequestResult

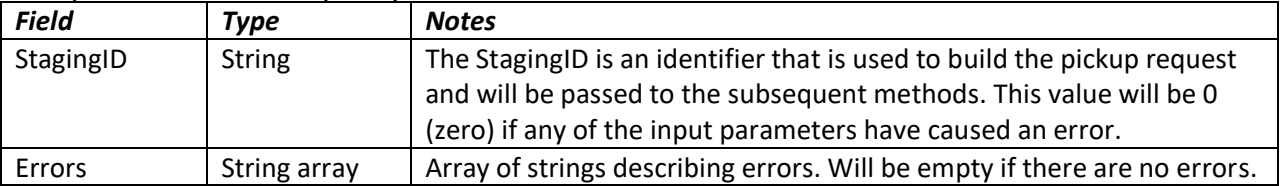

#### **Examples**

*Accept: application/json, text/json, \*/\* (with errors)*

{

"StagingID": 0,

"Errors": [

"Requester Name is missing",

"Requester Address is missing",

"Requester ZIP/Postal Code is missing",

"Requester Contact Name is missing",

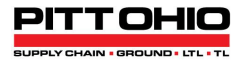

"Requester Contact Phone is missing",

"Requester Contact Email is missing",

"Shipper Name is missing",

"Shipper Address is missing",

"Shipper ZIP/Postal Code is missing",

"Shipper Contact Name is missing",

"Shipper Contact Phone is missing",

"Pickup Ready date is in the past"

]

*Accept: application/json, text/json, \*/\* (without errors)*

{

}

"StagingID": 1234567,

"Errors": []

```
}
```
# *Accept: application/xml, text/xml (with errors)*

<B2BStartPickupRequestResult xmlns:xsi="http://www.w3.org/2001/XMLSchema-instance"

xmlns:xsd="http://www.w3.org/2001/XMLSchema">

<StagingID>0</StagingID>

<Errors>

<string>Requester Name is missing</string>

<string>Requester Address is missing</string>

<string>Requester ZIP/Postal Code is missing</string>

<string>Requester Contact Name is missing</string>

<string>Requester Contact Phone is missing</string>

<string>Requester Contact Email is missing</string>

<string>Shipper Name is missing</string>

<string>Shipper Address is missing</string>

<string>Shipper ZIP/Postal Code is missing</string>

<string>Shipper Contact Name is missing</string>

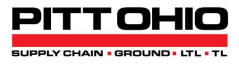

<string>Shipper Contact Phone is missing</string>

<string>Pickup Ready date is in the past</string>

</Errors>

</B2BStartPickupRequestResult>

*Accept: application/xml, text/xml (without errors)*

<B2BStartPickupRequestResult xmlns:xsi="http://www.w3.org/2001/XMLSchema-instance"

xmlns:xsd="http://www.w3.org/2001/XMLSchema">

<StagingID>1234567</StagingID>

<Errors/>

</B2BStartPickupRequestResult>

# <span id="page-15-0"></span>**StartShipperPickupRequest**

If the shipper is requesting the pickup, your client may call this API function to start a new pickup request. The requester's role is inferred to be the shipper and is not required to be passed as an input parameter. The shipper's details will also be used as the requester's information in this scenario. If there are no errors, this method will return a StagingID that will be used in the subsequent functions.

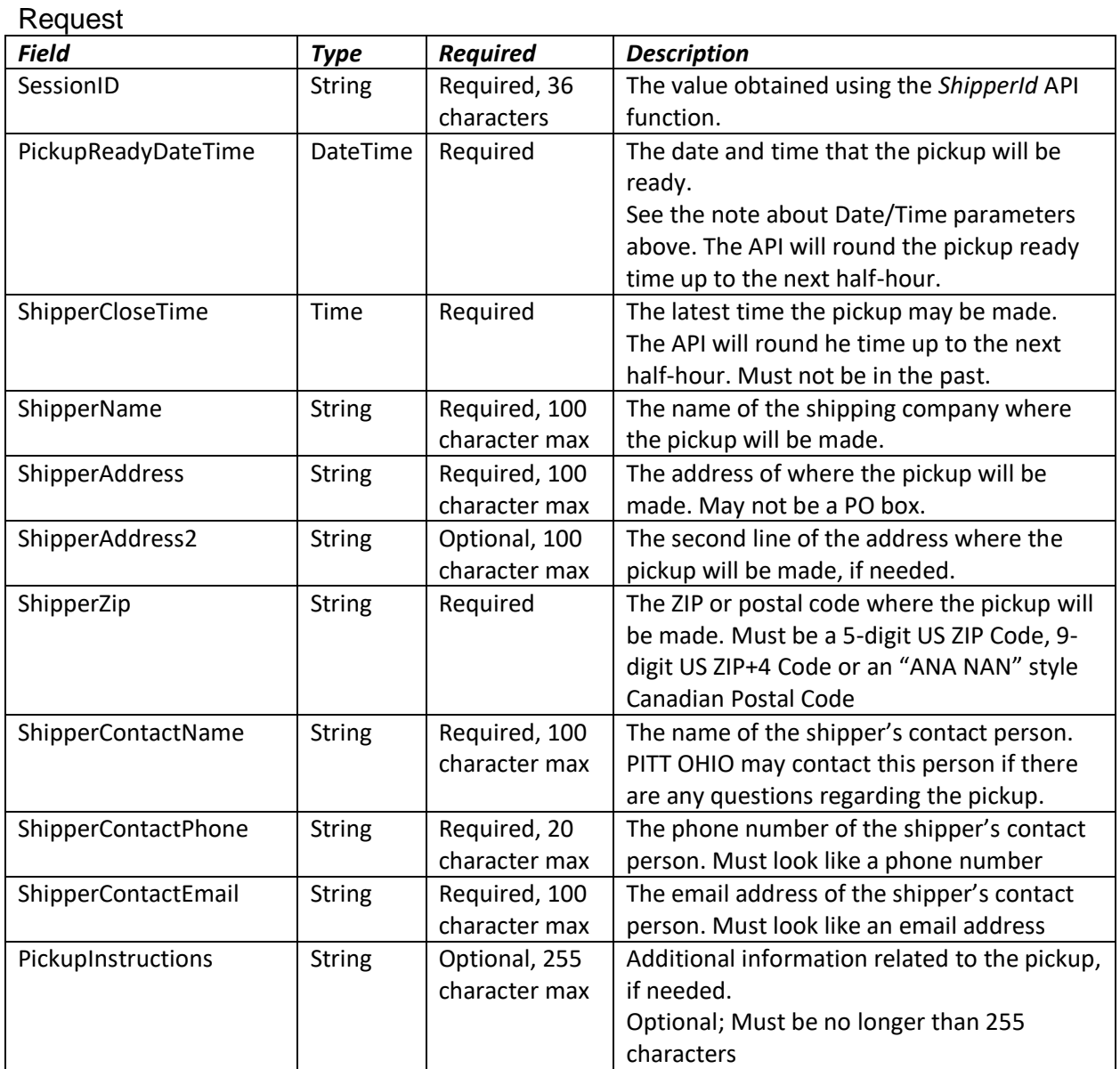

### Examples

*Content-Type:application/x-www-form-urlencoded*

SessionID:XXXXXXXX-XXXX-XXXX-XXXX-XXXXXXXXXXXX

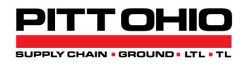

PickupReadyDateTime:2019-05-24T11:00:00.0000000-04:00

ShipperCloseTime:17:00

PickupInstructions:

ShipperName:Shipping Ltd

ShipperAddress:123 Main St

ShipperAddress2:

ShipperZip:15222

ShipperContactName:Cheryle Shipper

ShipperContactPhone:4125551212

ShipperContactEmail:cheryle@example.com

### *Content-Type:application/json*

"SessionID": "XXXXXXXX-XXXX-XXXX-XXXX-XXXXXXXXXXXX",

"PickupReadyDateTime": "2019-05-24T11:00:00.0000000-04:00",

"ShipperCloseTime": "17:00",

"PickupInstructions": "",

"ShipperName": "Shipping, Ltd",

"ShipperAddress": "123 Main St",

"ShipperAddress2": "",

"ShipperZip": "15222",

"ShipperContactName": "Cheryle Shipper",

"ShipperContactPhone": "4125551212",

"ShipperContactEmail": "cheryle@example.com"

}

{

#### *Content-Type:application/xml*

<StartPickupRequestRequest xmlns:xsi="http://www.w3.org/2001/XMLSchema-instance" xmlns:xsd="http://www.w3.org/2001/XMLSchema">

<SessionID>XXXXXXXX-XXXX-XXXX-XXXX-XXXXXXXXXXXX</SessionID>

<PickupReadyDateTime>2019-05-24T11:00:00.0000000-04:00</PickupReadyDateTime>

<ShipperCloseTime>2019-05-24T17:00:00.0000000-04:00</ShipperCloseTime>

<PickupInstructions></PickupInstructions>

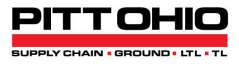

<ShipperName>Shipping Ltd</ShipperName>

<ShipperAddress>123 Main St</ShipperAddress>

<ShipperAddress2></ShipperAddress2>

<ShipperZip>15222</ShipperZip>

<ShipperContactName>Cheryle Shipper</ShipperContactName>

<ShipperContactPhone>4125551212</ShipperContactPhone>

<ShipperContactEmail>cheryle@example.com</ShipperContactEmail>

</StartPickupRequestRequest>

#### Response: StartShipperPickupRequestResult

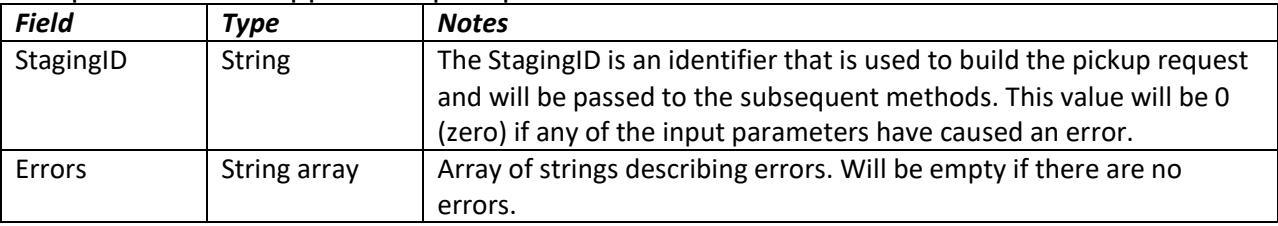

### Examples

*Accept: application/json, text/json, \*/\* (with errors)*

*Accept: application/json, text/json, \*/\* (without errors)*

{

"StagingID": 1234567,

"Errors": []

}

*Accept: application/xml, text/xml (with errors)*

*Accept: application/xml, text/xml (without errors)*

<B2BStartPickupRequestResult xmlns:xsi="http://www.w3.org/2001/XMLSchema-instance"

xmlns:xsd="http://www.w3.org/2001/XMLSchema">

<StagingID>1234567</StagingID>

<Errors/>

</B2BStartPickupRequestResult>

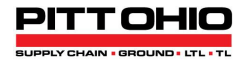

Possible Errors:

- Session ID is invalid.
- Shipper [Name | Address | ZIP/Postal Code | Contact Name | Contact Phone | Contact Email] is missing.
- Shipper [Name | Address | Address 2 | Contact Name] is too long.
- Shipper ZIP/Postal Code is invalid or unknown. (Invalid includes ZIP/Postal Codes that are not served by PITT OHIO or a TRNET partner, or that are too long.)
- Shipper [Contact Phone | Contact Email] format is invalid. (Invalid includes values that are too long.)
- Pickup Ready Date is on a weekend or holiday or it is too far in the future.
- Pickup Ready Date is in the past.
- Shipper Close Time is in the past.
- Pickup Ready Time is after Shipper Close Time.
- Pickup Instructions are too long.

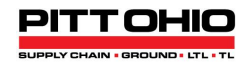

# <span id="page-19-0"></span>**StartConsigneePickupRequest**

If the consignee is requesting the pickup, your client may call this API function to start a new pickup request. When this function is used, the requester's details will be used as the consignee's information. The requester's role is inferred to be the consignee and is not required to be passed as an input parameter in the *AddConsigneePickupRequestShipmen*t or

*AddFastTrackConsigneePickupRequestShipment* functions. If there are no errors, this method will return a StagingID that will be used in the subsequent functions.

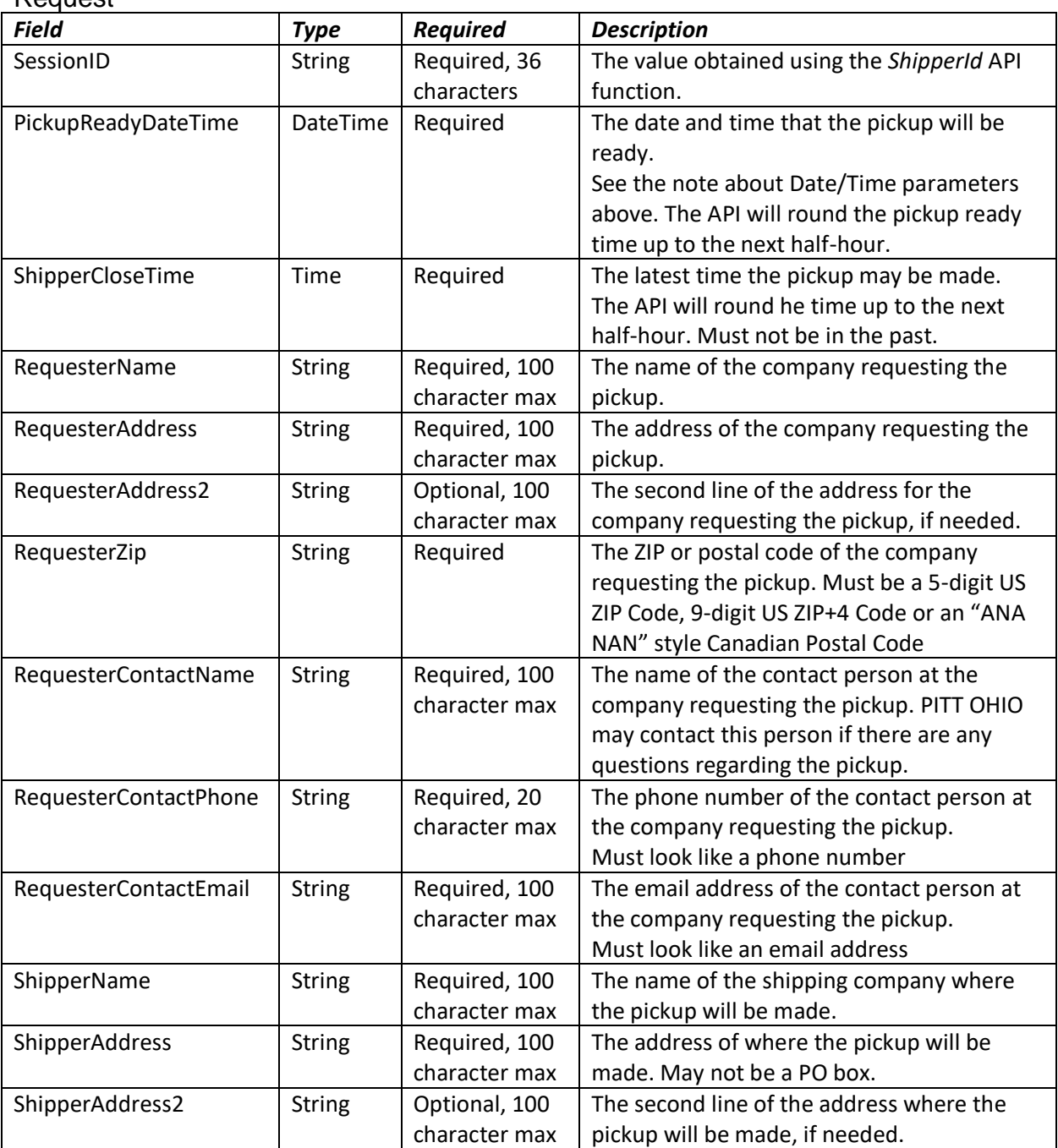

#### Request

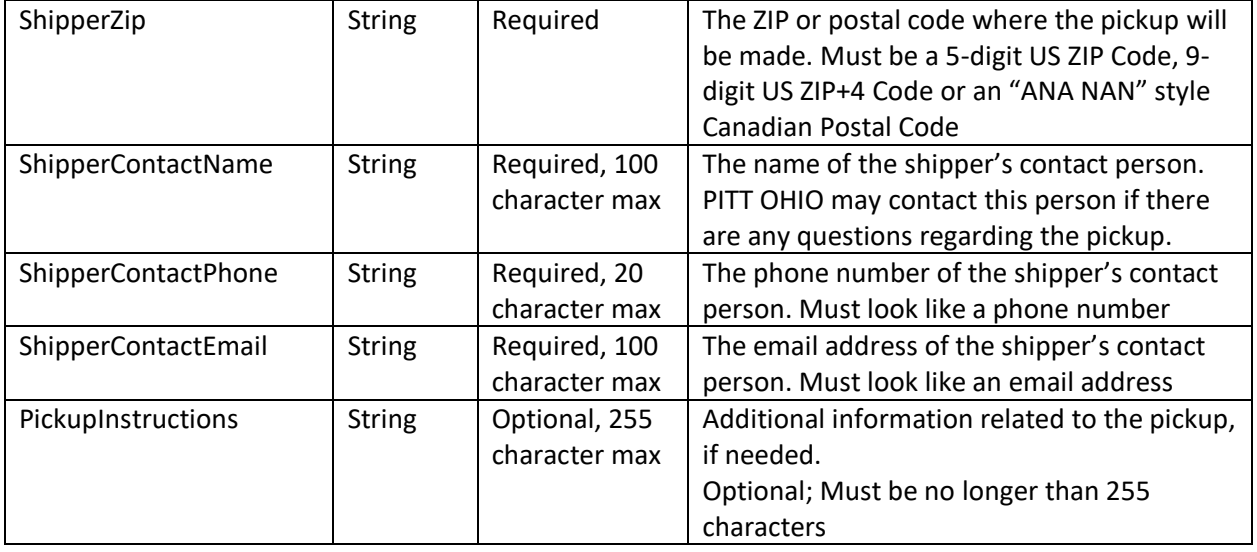

# **Examples**

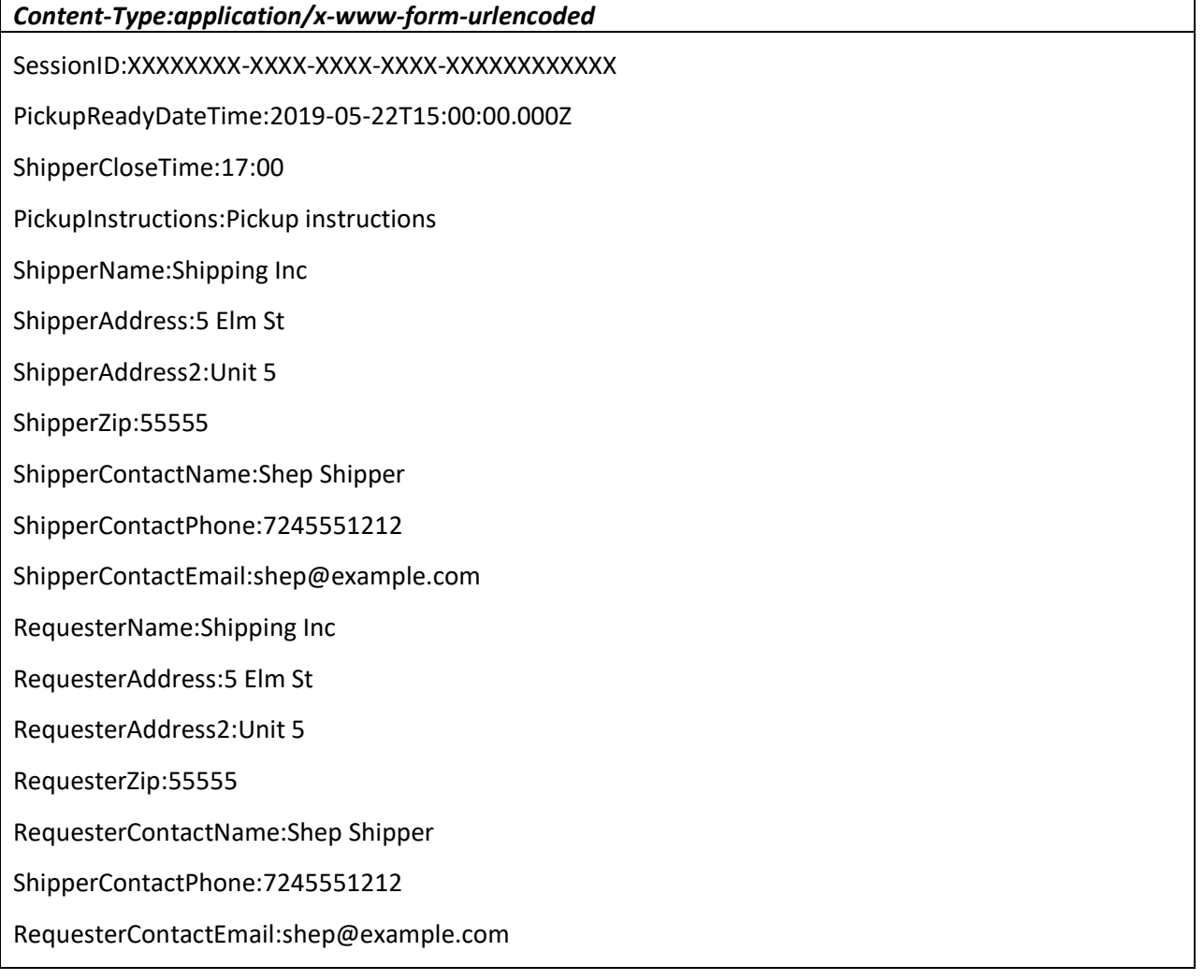

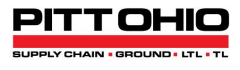

#### *Content-Type:application/json*

{

"SessionID": "XXXXXXXX-XXXX-XXXX-XXXX-XXXXXXXXXXXX",

"PickupReadyDateTime": "2019-05-22T15:00:00.000Z",

"ShipperCloseTime": "17:00",

"PickupInstructions": "Pickup instructions",

"ShipperName": "Shipping Inc",

"ShipperAddress": "5 Elm St",

"ShipperAddress2": "Unit 5",

"ShipperZip": "55555",

"ShipperContactName": "Shep Shipper",

"ShipperContactPhone": "7245551212",

"ShipperContactEmail": "shep@example.com",

"RequesterName": "Shipping Inc",

"RequesterAddress": "5 Elm St",

"RequesterAddress2": "Unit 5",

"RequesterZip": "55555",

"RequesterContactName": "Shep Shipper",

"RequesterContactPhone": "7245551212",

"RequesterContactEmail": "shep@example.com"

*Content-Type:application/xml*

}

<StartPickupRequestRequest xmlns:xsi="http://www.w3.org/2001/XMLSchema-instance" xmlns:xsd="http://www.w3.org/2001/XMLSchema">

<SessionID>XXXXXXXX-XXXX-XXXX-XXXX-XXXXXXXXXXXX</SessionID>

<PickupReadyDateTime>2019-05-22T15:00:00.000Z</PickupReadyDateTime>

<ShipperCloseTime>2019-05-22T20:00:00.000Z</ShipperCloseTime>

<PickupInstructions>Pickup instructions</PickupInstructions>

<ShipperName>Shipping Inc</ShipperName>

<ShipperAddress>5 Elm St</ShipperAddress>

<ShipperAddress2>Unit 5</ShipperAddress2>

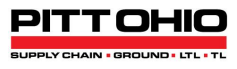

<ShipperZip>55555</ShipperZip>

<ShipperContactName>Shep Shipper</ShipperContactName>

<ShipperContactPhone>7245551212</ShipperContactPhone>

<ShipperContactEmail>shep@example.com</ShipperContactEmail>

<RequesterName>Shipping Inc</RequesterName>

<RequesterAddress>5 Elm St</RequesterAddress>

<RequesterAddress2>Unit 5</RequesterAddress2>

<RequesterZip>55555</RequesterZip>

<RequesterContactName>Shep Shipper</RequesterContactName>

<RequesterContactPhone>7245551212</RequesterContactPhone>

<RequesterContactEmail>shep@example.com</RequesterContactEmail>

</StartPickupRequestRequest>

# Response: StartConsigneePickupRequestResult

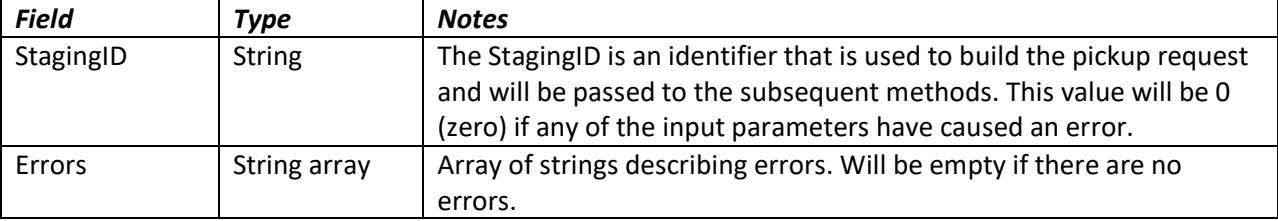

#### Examples

*Accept: application/json, text/json, \*/\* (with errors)*

{

"StagingID": 0,

"Errors": [

"Requester Name is missing",

"Requester Address is missing",

"Requester ZIP/Postal Code is missing",

"Requester Contact Name is missing",

"Requester Contact Phone is missing",

"Requester Contact Email is missing",

"Shipper Name is missing",

"Shipper Address is missing",

# **PITT OHIO Pickup Request REST Service API**

PITTOH

"Shipper ZIP/Postal Code is missing",

"Shipper Contact Name is missing",

"Shipper Contact Phone is missing",

"Pickup Ready date is in the past"

]

}

# *Accept: application/json, text/json, \*/\* (without errors)*

```
{
```

```
 "StagingID": 1234567,
```
"Errors": []

}

# *Accept: application/xml, text/xml (with errors)*

<B2BStartPickupRequestResult xmlns:xsi="http://www.w3.org/2001/XMLSchema-instance"

xmlns:xsd="http://www.w3.org/2001/XMLSchema">

<StagingID>0</StagingID>

<Errors>

<string>Requester Name is missing</string>

<string>Requester Address is missing</string>

<string>Requester ZIP/Postal Code is missing</string>

<string>Requester Contact Name is missing</string>

<string>Requester Contact Phone is missing</string>

<string>Requester Contact Email is missing</string>

<string>Shipper Name is missing</string>

<string>Shipper Address is missing</string>

<string>Shipper ZIP/Postal Code is missing</string>

<string>Shipper Contact Name is missing</string>

<string>Shipper Contact Phone is missing</string>

<string>Pickup Ready date is in the past</string>

</Errors>

</B2BStartPickupRequestResult>

*Accept: application/xml, text/xml (without errors)*

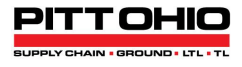

<B2BStartPickupRequestResult xmlns:xsi="http://www.w3.org/2001/XMLSchema-instance"

xmlns:xsd="http://www.w3.org/2001/XMLSchema">

<StagingID>1234567</StagingID>

<Errors/>

</B2BStartPickupRequestResult>

# <span id="page-25-0"></span>**StartThirdPartyPickupRequest**

If the Third Party is requesting the pickup, your client may call this API function to start a new pickup request. The requester's role is inferred to be the Third Party and is not required to be passed as an input parameter. If there are no errors, this method will return a StagingID that will be used in the subsequent functions.

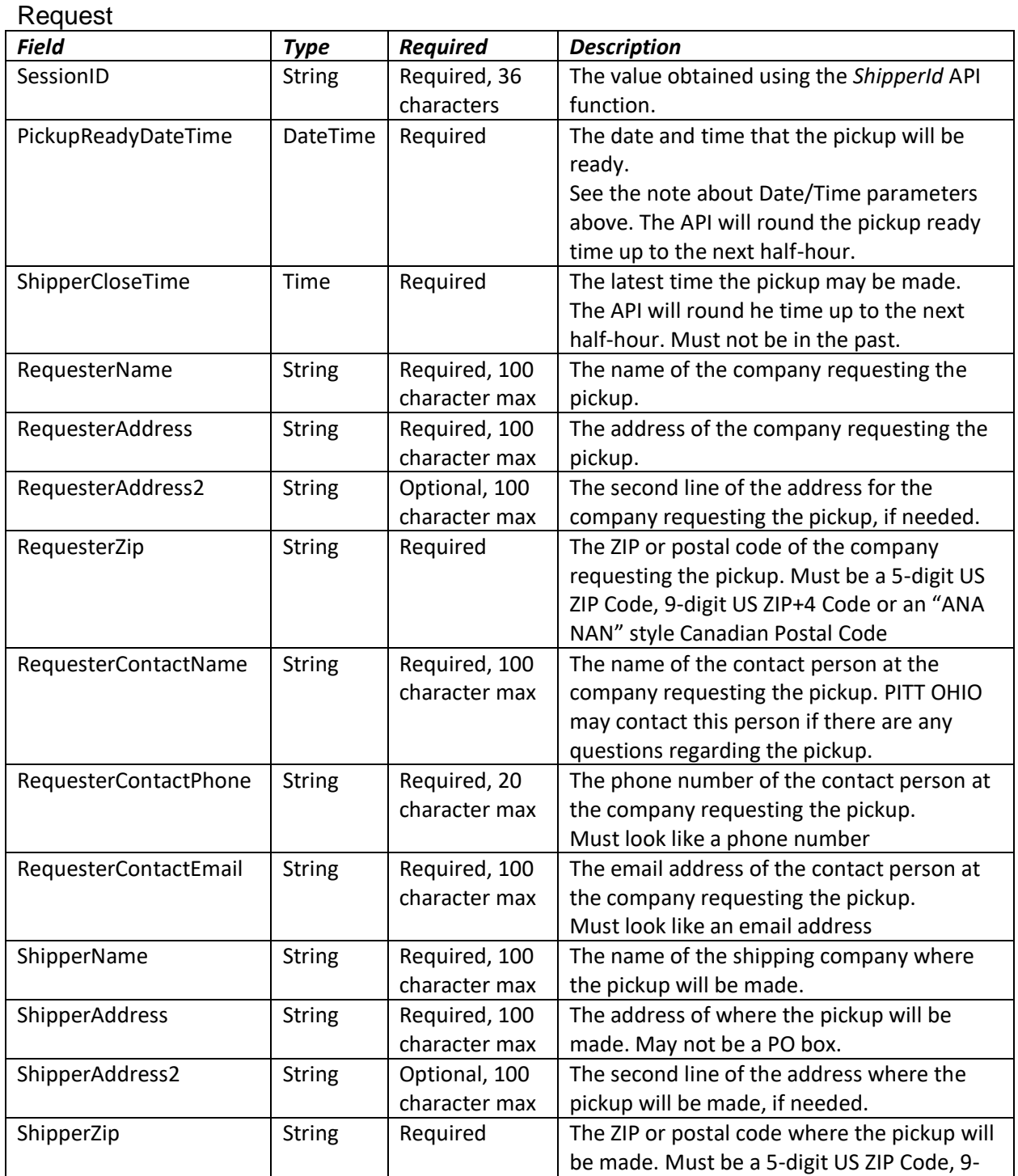

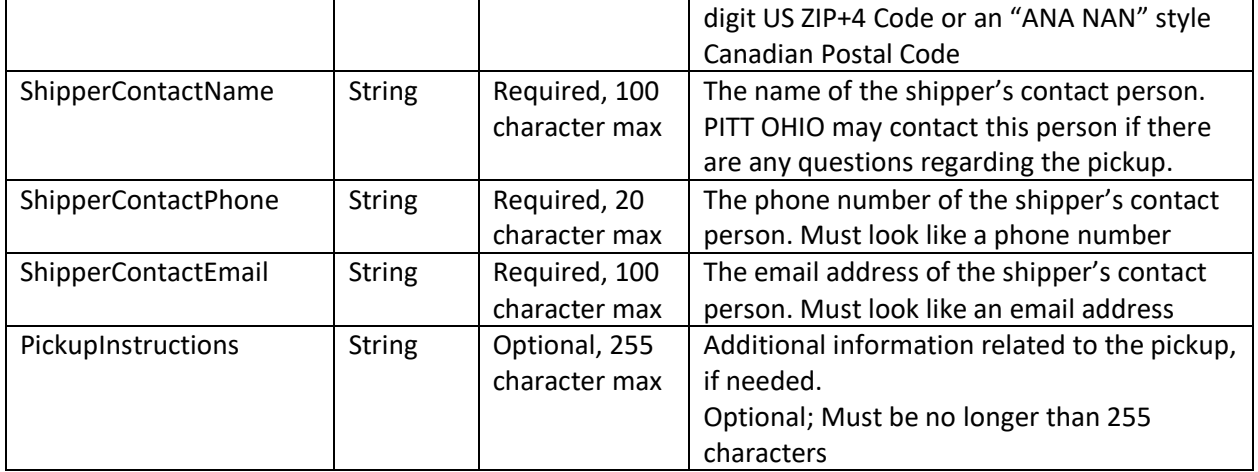

# Examples

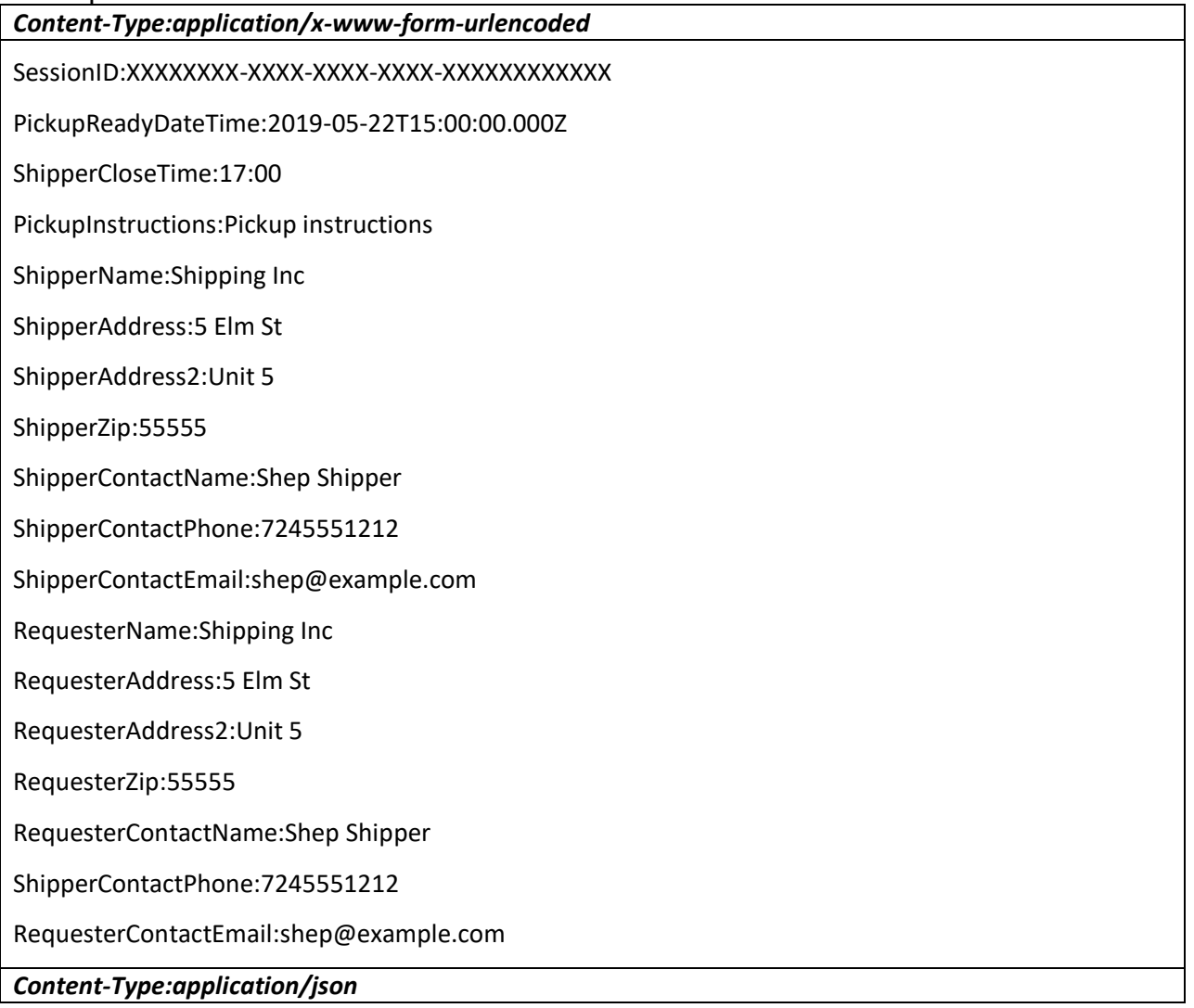

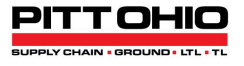

"SessionID": "XXXXXXXX-XXXX-XXXX-XXXX-XXXXXXXXXXXX",

"PickupReadyDateTime": "2019-05-22T15:00:00.000Z",

"ShipperCloseTime": "17:00",

"PickupInstructions": "Pickup instructions",

"ShipperName": "Shipping Inc",

"ShipperAddress": "5 Elm St",

"ShipperAddress2": "Unit 5",

"ShipperZip": "55555",

"ShipperContactName": "Shep Shipper",

"ShipperContactPhone": "7245551212",

"ShipperContactEmail": "shep@example.com",

"RequesterName": "Shipping Inc",

"RequesterAddress": "5 Elm St",

"RequesterAddress2": "Unit 5",

"RequesterZip": "55555",

"RequesterContactName": "Shep Shipper",

"RequesterContactPhone": "7245551212",

"RequesterContactEmail": "shep@example.com"

}

{

#### *Content-Type:application/xml*

<StartPickupRequestRequest xmlns:xsi="http://www.w3.org/2001/XMLSchema-instance" xmlns:xsd="http://www.w3.org/2001/XMLSchema">

<SessionID>XXXXXXXX-XXXX-XXXX-XXXX-XXXXXXXXXXXX</SessionID>

<PickupReadyDateTime>2019-05-22T15:00:00.000Z</PickupReadyDateTime>

<ShipperCloseTime>2019-05-22T21:00:00.000Z</ShipperCloseTime>

<PickupInstructions>Pickup instructions</PickupInstructions>

<ShipperName>Shipping Inc</ShipperName>

<ShipperAddress>5 Elm St</ShipperAddress>

<ShipperAddress2>Unit 5</ShipperAddress2>

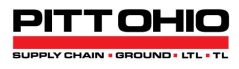

<ShipperZip>55555</ShipperZip>

<ShipperContactName>Shep Shipper</ShipperContactName>

<ShipperContactPhone>7245551212</ShipperContactPhone>

<ShipperContactEmail>shep@example.com</ShipperContactEmail>

<RequesterName>Shipping Inc</RequesterName>

<RequesterAddress>5 Elm St</RequesterAddress>

<RequesterAddress2>Unit 5</RequesterAddress2>

<RequesterZip>55555</RequesterZip>

<RequesterContactName>Shep Shipper</RequesterContactName>

<RequesterContactPhone>7245551212</RequesterContactPhone>

<RequesterContactEmail>shep@example.com</RequesterContactEmail>

</StartPickupRequestRequest>

#### Response: StartThirdPartyPickupRequestResult

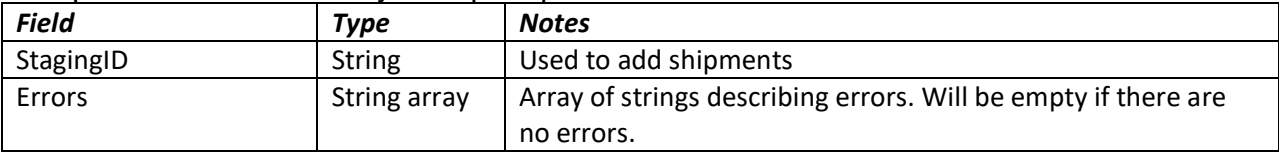

#### Examples

*Accept: application/json, text/json, \*/\* (with errors)* { "StagingID": 0, "Errors": [ "Requester Name is missing", "Requester Address is missing", "Requester ZIP/Postal Code is missing", "Requester Contact Name is missing", "Requester Contact Phone is missing", "Requester Contact Email is missing", "Shipper Name is missing", "Shipper Address is missing", "Shipper ZIP/Postal Code is missing",

# **PITT OHIO Pickup Request REST Service API**

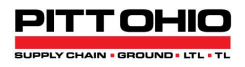

"Shipper Contact Name is missing",

"Shipper Contact Phone is missing",

"Pickup Ready date is in the past"

 ] }

# *Accept: application/json, text/json, \*/\* (without errors)*

{

"StagingID": 1234567,

"Errors": []

}

# *Accept: application/xml, text/xml (with errors)*

<B2BStartPickupRequestResult xmlns:xsi="http://www.w3.org/2001/XMLSchema-instance"

xmlns:xsd="http://www.w3.org/2001/XMLSchema">

<StagingID>0</StagingID>

<Errors>

<string>Requester Name is missing</string>

<string>Requester Address is missing</string>

<string>Requester ZIP/Postal Code is missing</string>

<string>Requester Contact Name is missing</string>

<string>Requester Contact Phone is missing</string>

<string>Requester Contact Email is missing</string>

<string>Shipper Name is missing</string>

<string>Shipper Address is missing</string>

<string>Shipper ZIP/Postal Code is missing</string>

<string>Shipper Contact Name is missing</string>

<string>Shipper Contact Phone is missing</string>

<string>Pickup Ready date is in the past</string>

</Errors>

</B2BStartPickupRequestResult>

*Accept: application/xml, text/xml (without errors)*

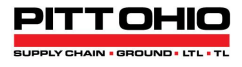

<B2BStartPickupRequestResult xmlns:xsi="http://www.w3.org/2001/XMLSchema-instance"

xmlns:xsd="http://www.w3.org/2001/XMLSchema">

<StagingID>1234567</StagingID>

<Errors/>

</B2BStartPickupRequestResult>

# <span id="page-31-0"></span>**AddPickupRequestShipment**

Your client may call this API function to add a shipment to a pickup request for the shipper or third party. Your client may call it more than once to add multiple shipments picked up at the same location.

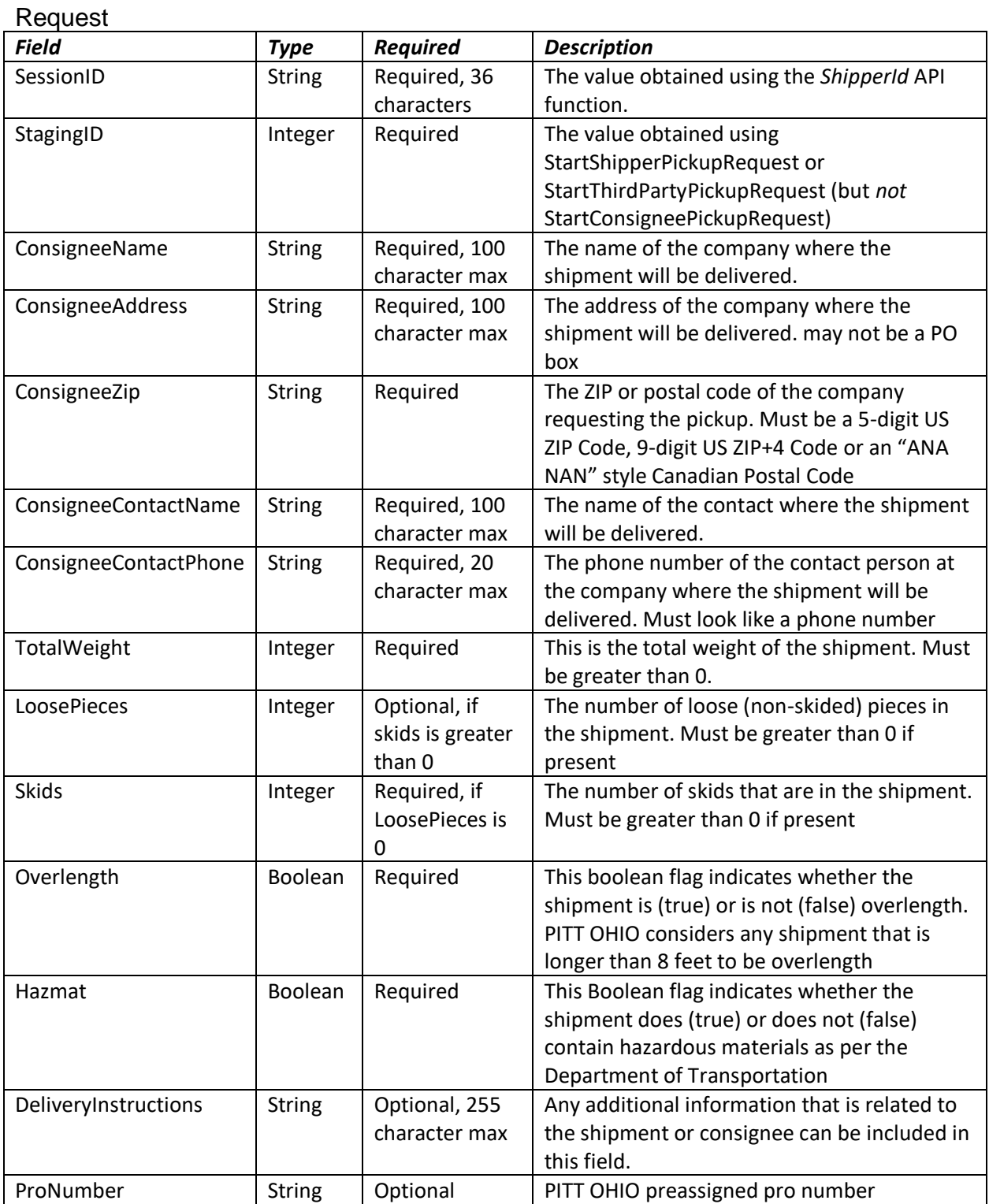

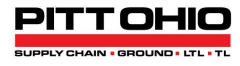

# $E = \frac{1}{2}$

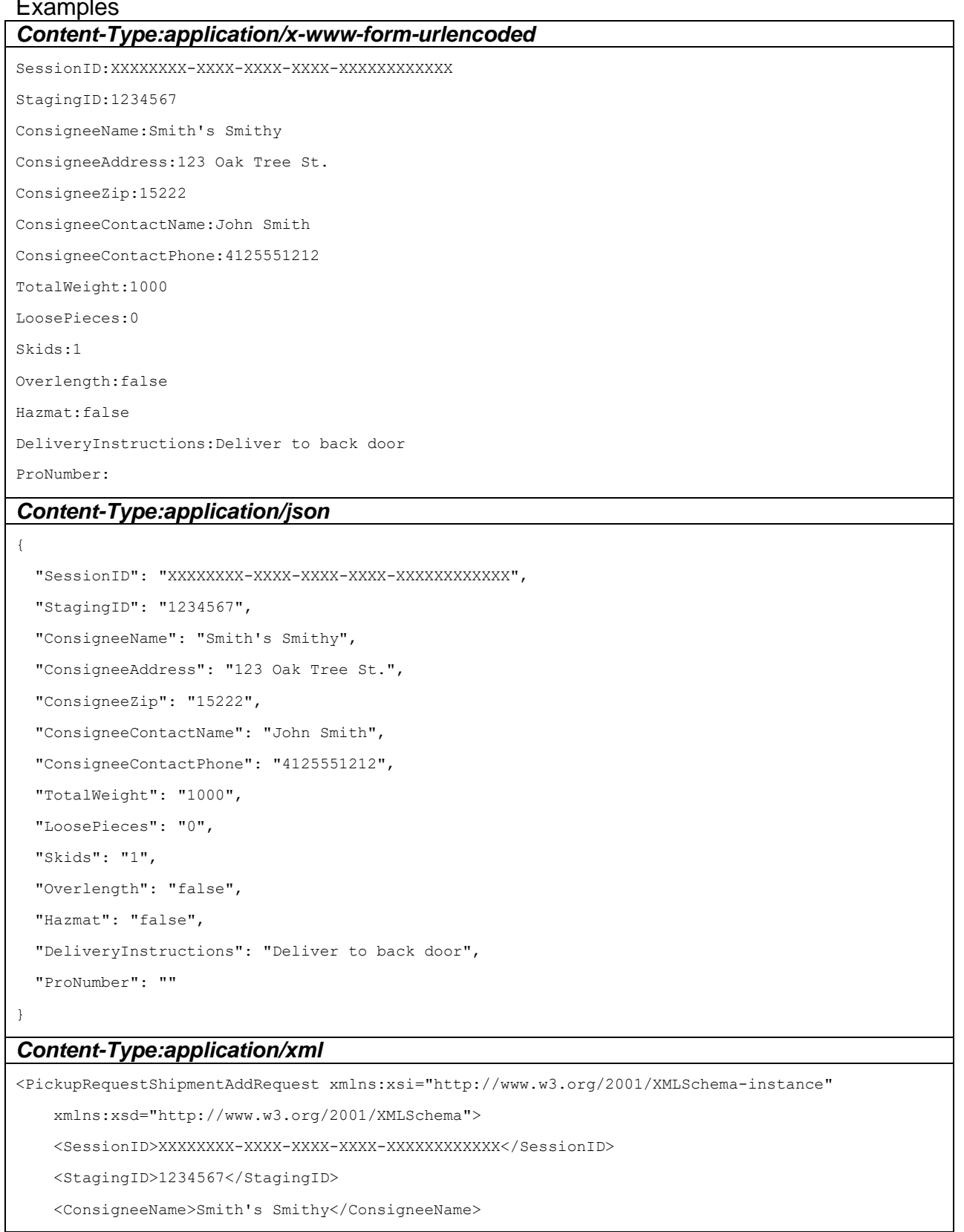

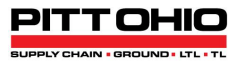

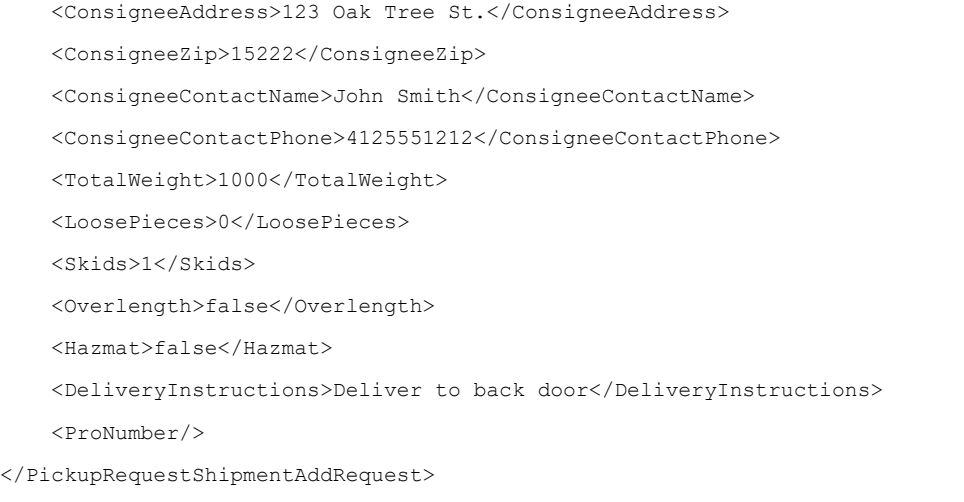

# Response: ArrayOfString

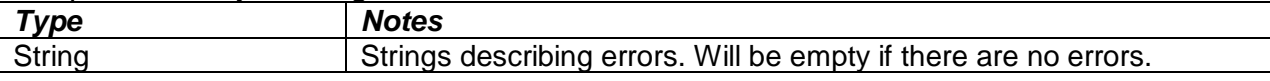

# **Examples**

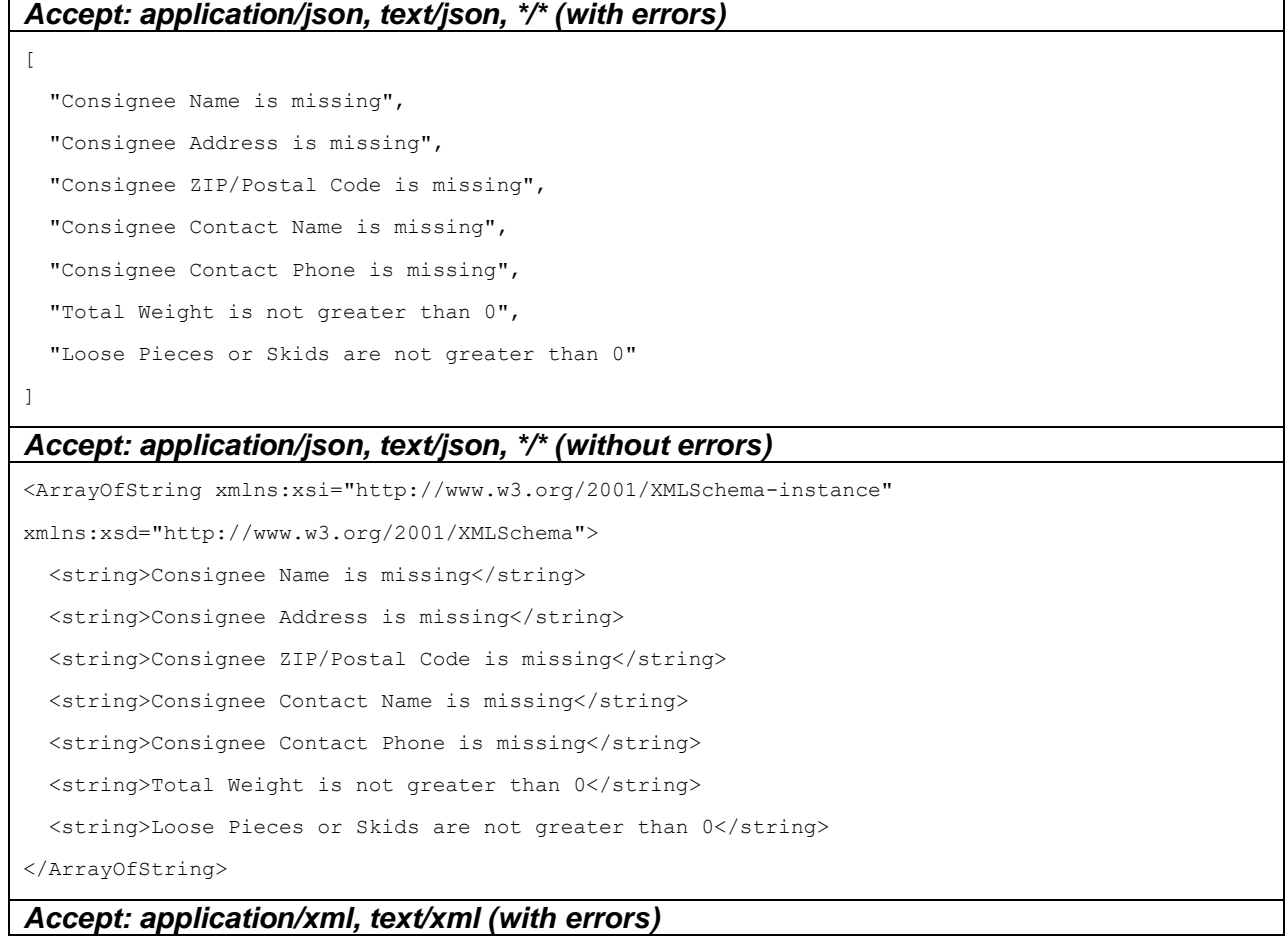

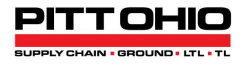

#### $[$

# *Accept: application/xml, text/xml (without errors)*

<ArrayOfString xmlns:xsi="http://www.w3.org/2001/XMLSchema-instance" xmlns:xsd="http://www.w3.org/2001/XMLSchema"/>

# <span id="page-35-0"></span>**AddFastTrackPickupRequestShipment**

Your client may call this API function to add a shipment with Special Services/Fast Track service to a pickup request for the shipper or third party. Your client may call it more than once to add multiple shipments picked up at the same location.

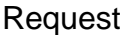

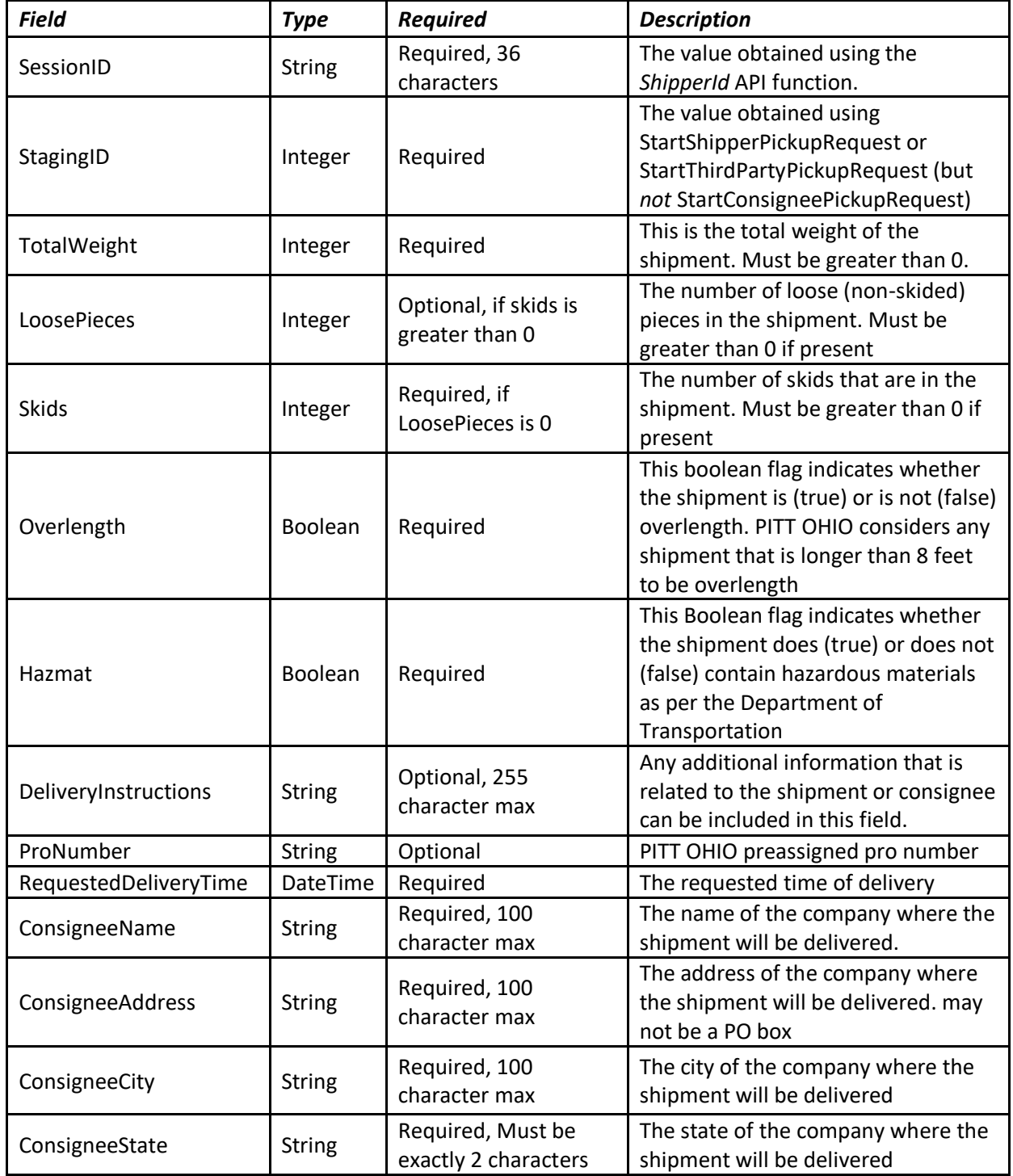

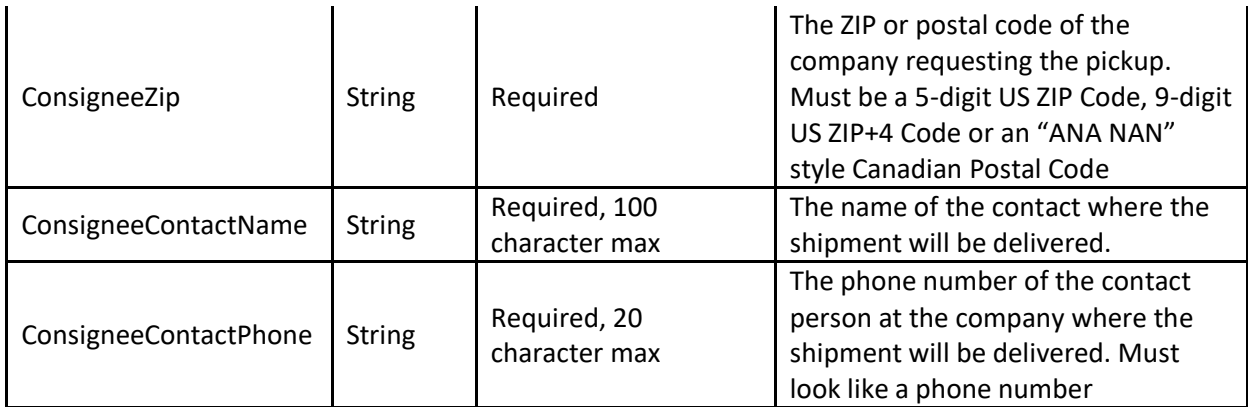

# Examples

# *Content-Type:application/x-www-form-urlencoded* SessionID:XXXXXXXX-XXXX-XXXX-XXXX-XXXXXXXXXXXX StagingID:1234567 ConsigneeName:Minneapolis Industries ConsigneeAddress:Minneapolis Industrial Park ConsigneeCity:Minneapolis ConsigneeState:MN ConsigneeZip:55401 ConsigneeContactName:Minnie ConsigneeContactPhone:3205551212 TotalWeight:500 LoosePieces:0 Skids:1 Overlength:false Hazmat:true DeliveryInstructions: ProNumber: RequestedDeliveryTime:13:30 PplTerms:P *Content-Type:application/json* { "SessionID": "XXXXXXXX-XXXX-XXXX-XXXX-XXXXXXXXXXXX", "StagingID": "1234567", "ConsigneeName": "Minneapolis Industries", "ConsigneeAddress": "Minneapolis Industrial Park", "ConsigneeCity": "Minneapolis", "ConsigneeState": "MN", "ConsigneeZip": "55401",

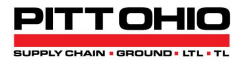

```
 "ConsigneeContactName": "Minnie",
 "ConsigneeContactPhone": "3205551212",
 "TotalWeight": "500",
 "LoosePieces": "0",
 "Skids": "1",
 "Overlength": "false",
 "Hazmat": "true",
 "DeliveryInstructions": "",
 "ProNumber": "",
 "RequestedDeliveryTime": "13:30",
 "PplTerms": "P"
```
}

# *Content-Type:application/xml*

<FastTrackPickupRequestShipmentAddRequest xmlns:xsi="http://www.w3.org/2001/XMLSchema-instance" xmlns:xsd="http://www.w3.org/2001/XMLSchema"> <SessionID>XXXXXXXX-XXXX-XXXX-XXXX-XXXXXXXXXXXX</SessionID> <StagingID>1234567</StagingID> <ConsigneeName>Minneapolis Industries</ConsigneeName> <ConsigneeAddress>Minneapolis Industrial Park</ConsigneeAddress> <ConsigneeCity>Minneapolis</ConsigneeCity> <ConsigneeState>MN</ConsigneeState> <ConsigneeZip>55401</ConsigneeZip> <ConsigneeContactName>Minnie</ConsigneeContactName> <ConsigneeContactPhone>3205551212</ConsigneeContactPhone> <TotalWeight>500</TotalWeight> <LoosePieces>0</LoosePieces> <Skids>1</Skids> <Overlength>false</Overlength> <Hazmat>true</Hazmat> <DeliveryInstructions/> <ProNumber/> <RequestedDeliveryTime>2019-05-24T14:50:00.8302308-04:00</RequestedDeliveryTime> <PplTerms>64</PplTerms> </FastTrackPickupRequestShipmentAddRequest>

#### Response: ArrayOfString

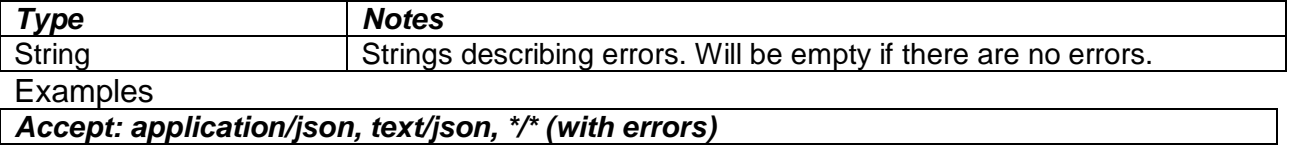

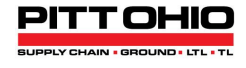

[ "Consignee Name is missing", "Consignee Address is missing", "Consignee City is missing", "Consignee State is missing", "Consignee ZIP/Postal Code is missing", "Consignee Contact Name is missing", "Consignee Contact Phone is missing", "Total Weight is not greater than 0", "Loose Pieces or Skids are not greater than 0"  $\mathbf{I}$ *Accept: application/json, text/json, \*/\* (without errors)*

**[]**

*Accept: application/xml, text/xml (with errors)* <ArrayOfString xmlns:xsi="http://www.w3.org/2001/XMLSchema-instance" xmlns:xsd="http://www.w3.org/2001/XMLSchema"> <string>Consignee Name is missing</string> <string>Consignee Address is missing</string> <string>Consignee City is missing</string> <string>Consignee State is missing</string> <string>Consignee ZIP/Postal Code is missing</string> <string>Consignee Contact Name is missing</string> <string>Consignee Contact Phone is missing</string> <string>Total Weight is not greater than 0</string> <string>Loose Pieces or Skids are not greater than 0</string> </ArrayOfString> *Accept: application/xml, text/xml (without errors)*

<ArrayOfString xmlns:xsi="http://www.w3.org/2001/XMLSchema-instance"

xmlns:xsd="http://www.w3.org/2001/XMLSchema"/>

# <span id="page-39-0"></span>**AddConsigneePickupRequestShipment**

Your client may call this API function to add a shipment to a pickup request for the consignee. A pickup for a consignee may only have one shipment.

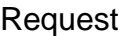

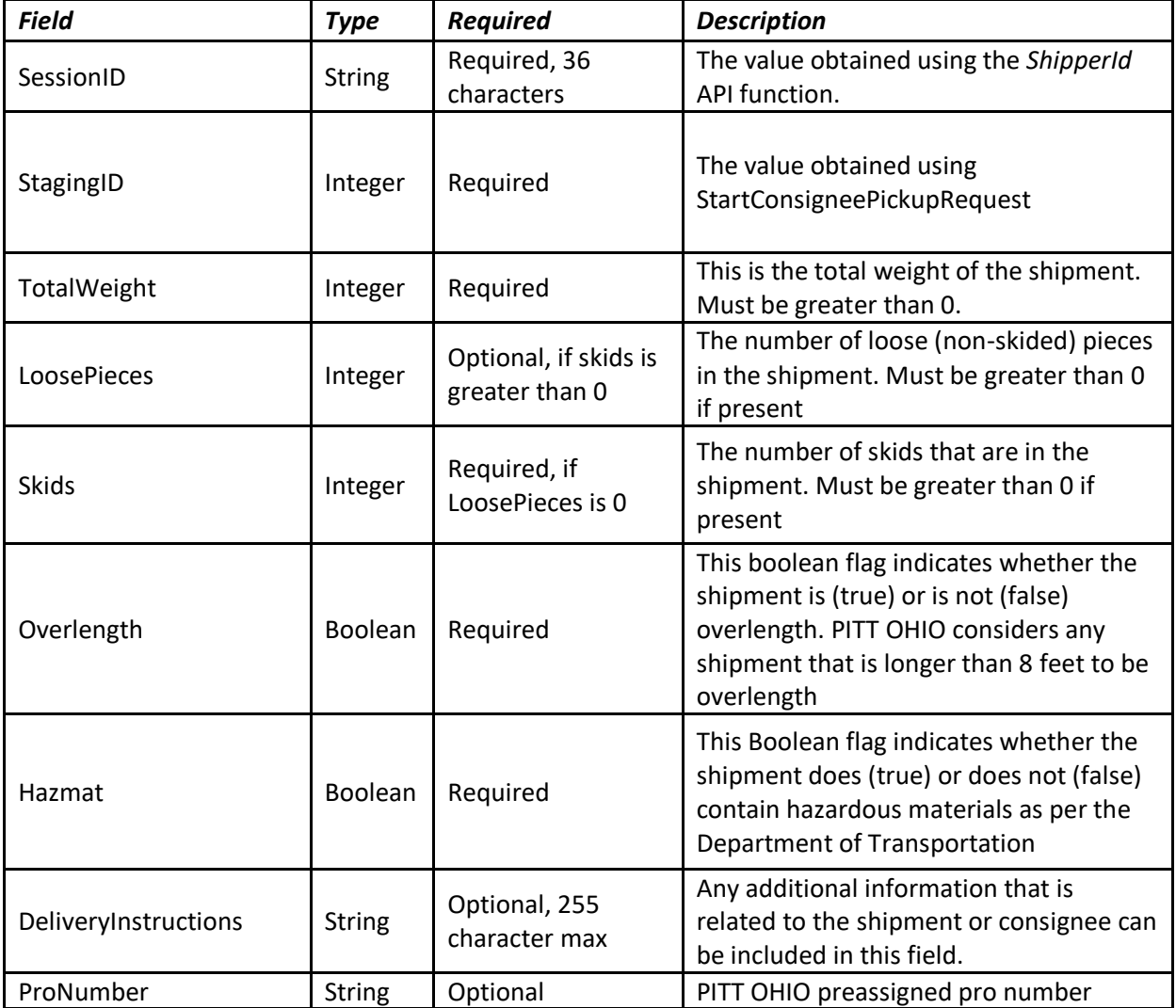

# Examples

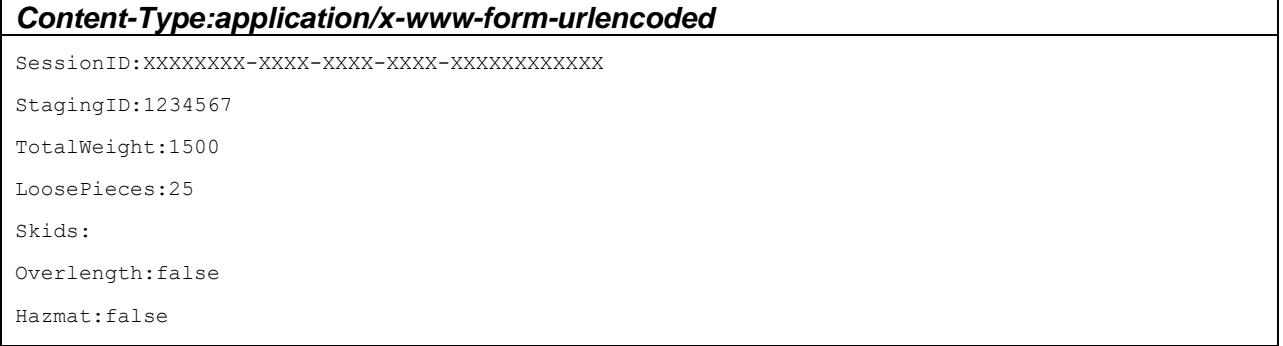

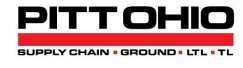

```
DeliveryInstructions:
ProNumber:
Content-Type:application/json
{
     "SessionID":"XXXXXXXX-XXXX-XXXX-XXXX-XXXXXXXXXXXX",
    "StagingID":"1234567",
     "TotalWeight":"1500",
     "LoosePieces":"25",
     "Skids":"",
    "Overlength":"false",
     "Hazmat":"false",
     "DeliveryInstructions":"",
     "ProNumber":""
}
Content-Type:application/xml
<ConsigneePickupRequestShipmentAddRequest xmlns:xsi="http://www.w3.org/2001/XMLSchema-instance" 
xmlns:xsd="http://www.w3.org/2001/XMLSchema">
   <SessionID>XXXXXXXX-XXXX-XXXX-XXXX-XXXXXXXXXXXX</SessionID>
   <StagingID>1234567</StagingID>
   <TotalWeight>1500</TotalWeight>
   <LoosePieces>25</LoosePieces>
  <Skids>0</Skids>
   <Overlength>false</Overlength>
   <Hazmat>false</Hazmat>
   <DeliveryInstructions/>
   <ProNumber/>
</ConsigneePickupRequestShipmentAddRequest>
```
# Response: ArrayOfString

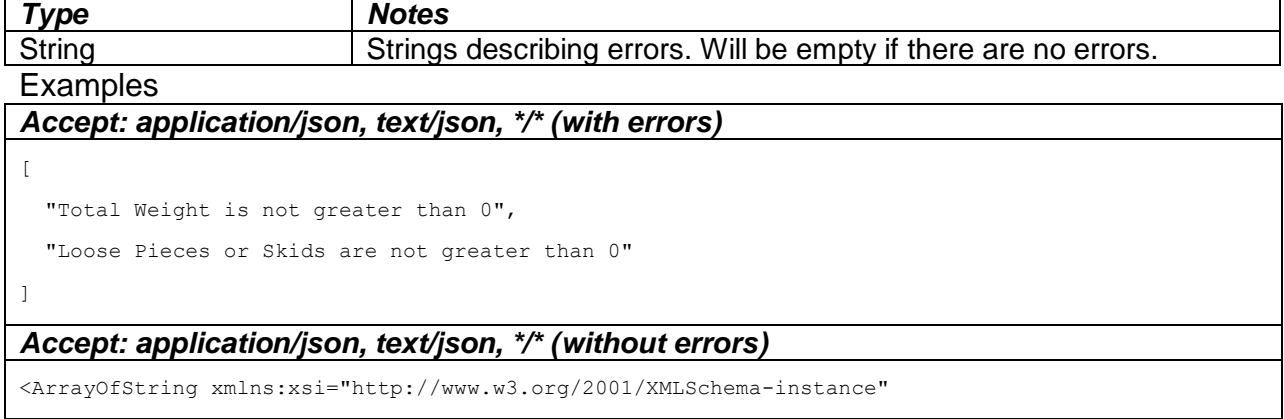

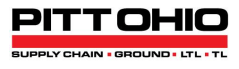

xmlns:xsd="http://www.w3.org/2001/XMLSchema">

<string>Total Weight is not greater than 0</string>

<string>Loose Pieces or Skids are not greater than 0</string>

</ArrayOfString>

*Accept: application/xml, text/xml (with errors)*

**[]**

*Accept: application/xml, text/xml (without errors)*

<ArrayOfString xmlns:xsi="http://www.w3.org/2001/XMLSchema-instance"

xmlns:xsd="http://www.w3.org/2001/XMLSchema"/>

# <span id="page-42-0"></span>**AddFastTrackConsigneePickupRequestShipment**

Your client may call this API function to add a shipment with Special Services/Fast Track service to a pickup request for the consignee. A pickup for a consignee may only have one shipment.

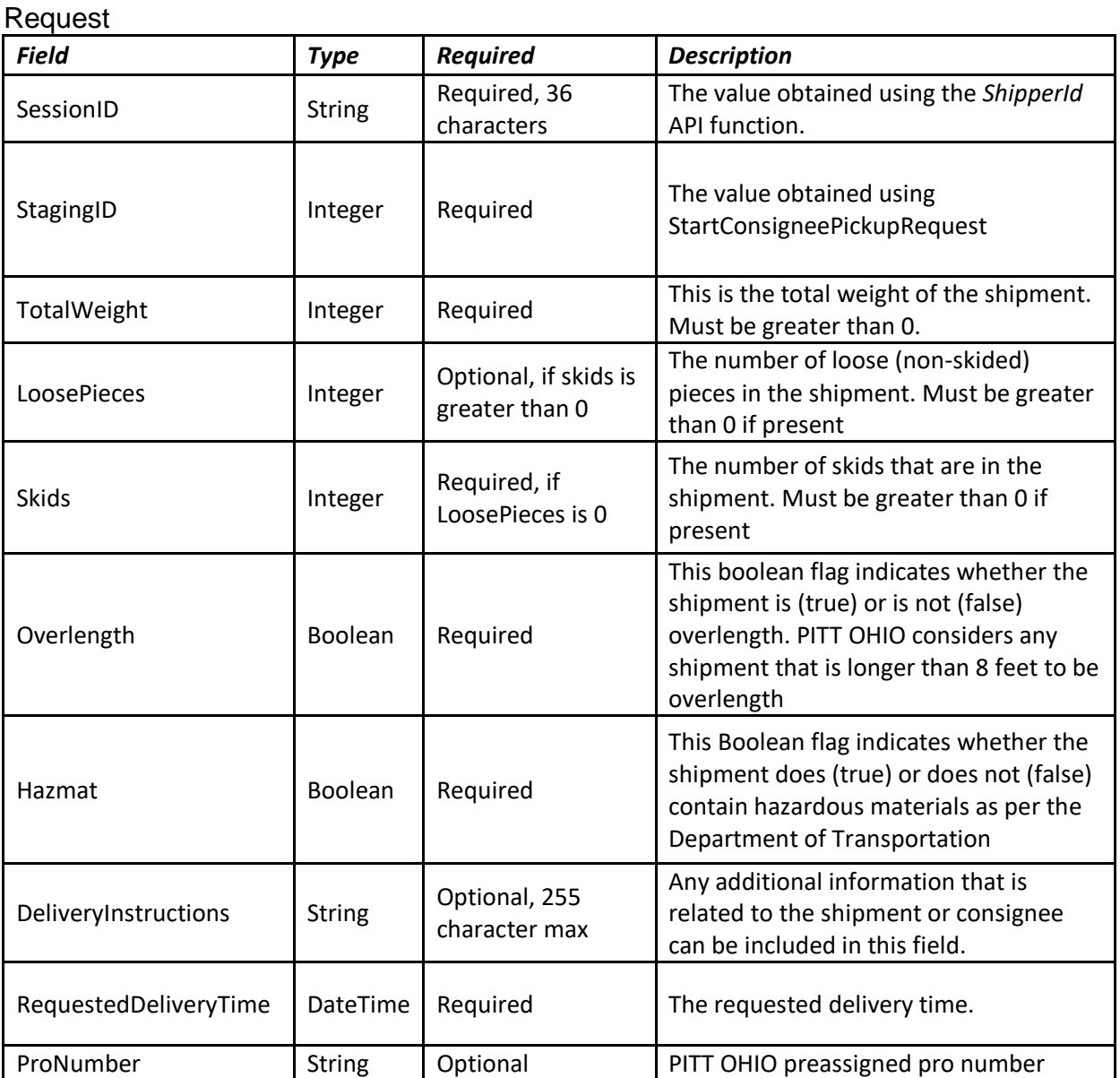

#### Examples

#### *Content-Type:application/x-www-form-urlencoded*

SessionID:XXXXXXXX-XXXX-XXXX-XXXX-XXXXXXXXXXXX

StagingID:1234567

totalWeight:1500

loosePieces:25

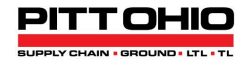

skids:

overlength:false hazmat:false

deliveryInstructions:

proNumber:

requestedDeliveryTime:16:30

pplTerms:

#### *Content-Type:application/json*

```
{
```

```
 "SessionID": "XXXXXXXX-XXXX-XXXX-XXXX-XXXXXXXXXXXX",
```
"StagingID": "1234567",

```
 "TotalWeight": "1500",
```
"LoosePieces": "25",

"Skids": "",

```
 "Overlength": "false",
```
"Hazmat": "false",

"DeliveryInstructions": "",

```
 "ProNumber": "",
```
"RequestedDeliveryTime": "16:30",

"PplTerms": ""

#### }

#### *Content-Type:application/xml*

<FastTrackConsigneePickupRequestShipmentAddRequest xmlns:xsi="http://www.w3.org/2001/XMLSchemainstance"

xmlns:xsd="http://www.w3.org/2001/XMLSchema">

<SessionID>XXXXXXXX-XXXX-XXXX-XXXX-XXXXXXXXXXXX</SessionID>

<StagingID>1234567</StagingID>

<TotalWeight>1500</TotalWeight>

<LoosePieces>25</LoosePieces>

<Skids>0</Skids>

<Overlength>false</Overlength>

<Hazmat>false</Hazmat>

<DeliveryInstructions/>

<ProNumber/>

 $<\!\!{\tt RequiredDeliveryTime}\!\!>\!\!2019\!-\!05\!-\!24\texttt{T15:00:00.000000}\!-\!04\!:\!00\!<\!\!/{\tt RequiredDeliveryTime}\!\!>\!\!$ 

<PplTerms>0</PplTerms>

</FastTrackConsigneePickupRequestShipmentAddRequest>

# Response: ArrayOfString

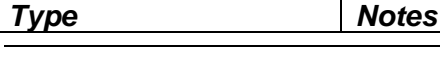

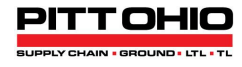

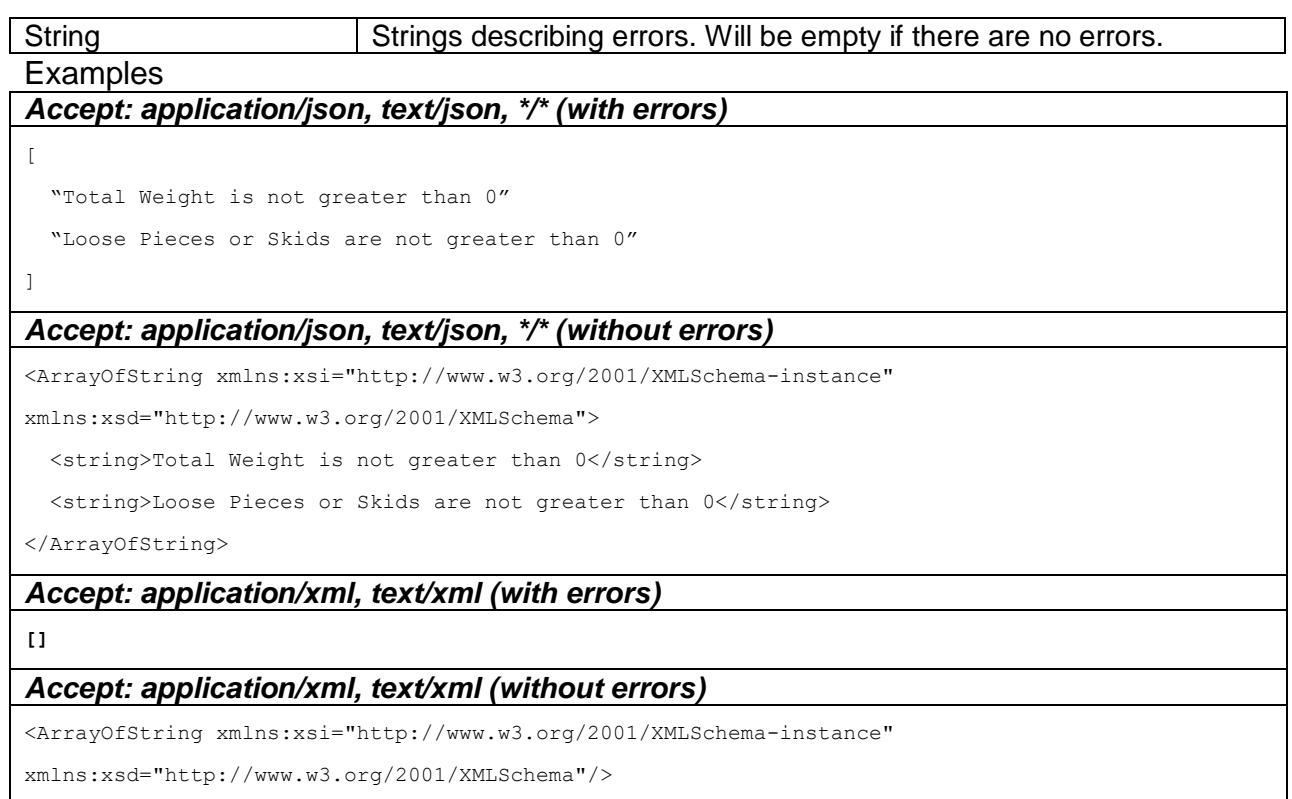

# <span id="page-45-0"></span>**SubmitPickupRequest**

Your client may call this API function to submit a staged pickup request. Note that for the shipper or a third party, the request must have at least one shipment, and a request for the consignee must have one shipment and no more.

#### Request

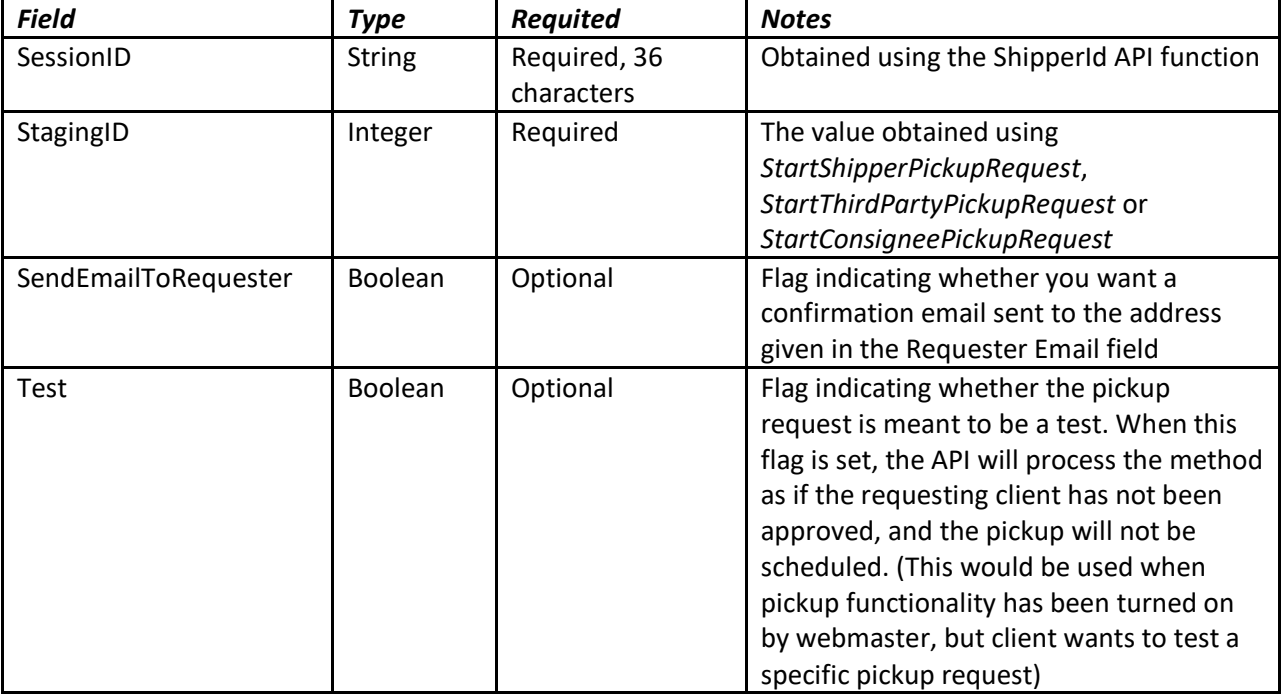

#### Examples

#### *Content-Type:application/x-www-form-urlencoded*

SessionID:XXXXXXXX-XXXX-XXXX-XXXX-XXXXXXXXXXXX

StagingID:1234567

SendEmailToRequester:false

#### *Content-Type:application/json*

```
{
```
"SessionID": "XXXXXXXX-XXXX-XXXX-XXXX-XXXXXXXXXXXX",

"StagingID": "1234567",

"SendEmailToRequester": false

```
}
```
# *Content-Type:application/xml*

 $<$ SubmitPickupRequestRequest xmlns:xsi="http://www.w3.org/2001/XMLSchema-instance"

xmlns:xsd="http://www.w3.org/2001/XMLSchema">

<SessionID>XXXXXXXX-XXXX-XXXX-XXXX-XXXXXXXXXXXX</SessionID>

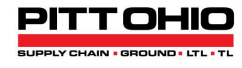

<StagingID>1234567</StagingID>

<SendEmailToRequester>false</SendEmailToRequester>

```
</SubmitPickupRequestRequest>
```
# Response: B2BSubmitPickupRequestResult

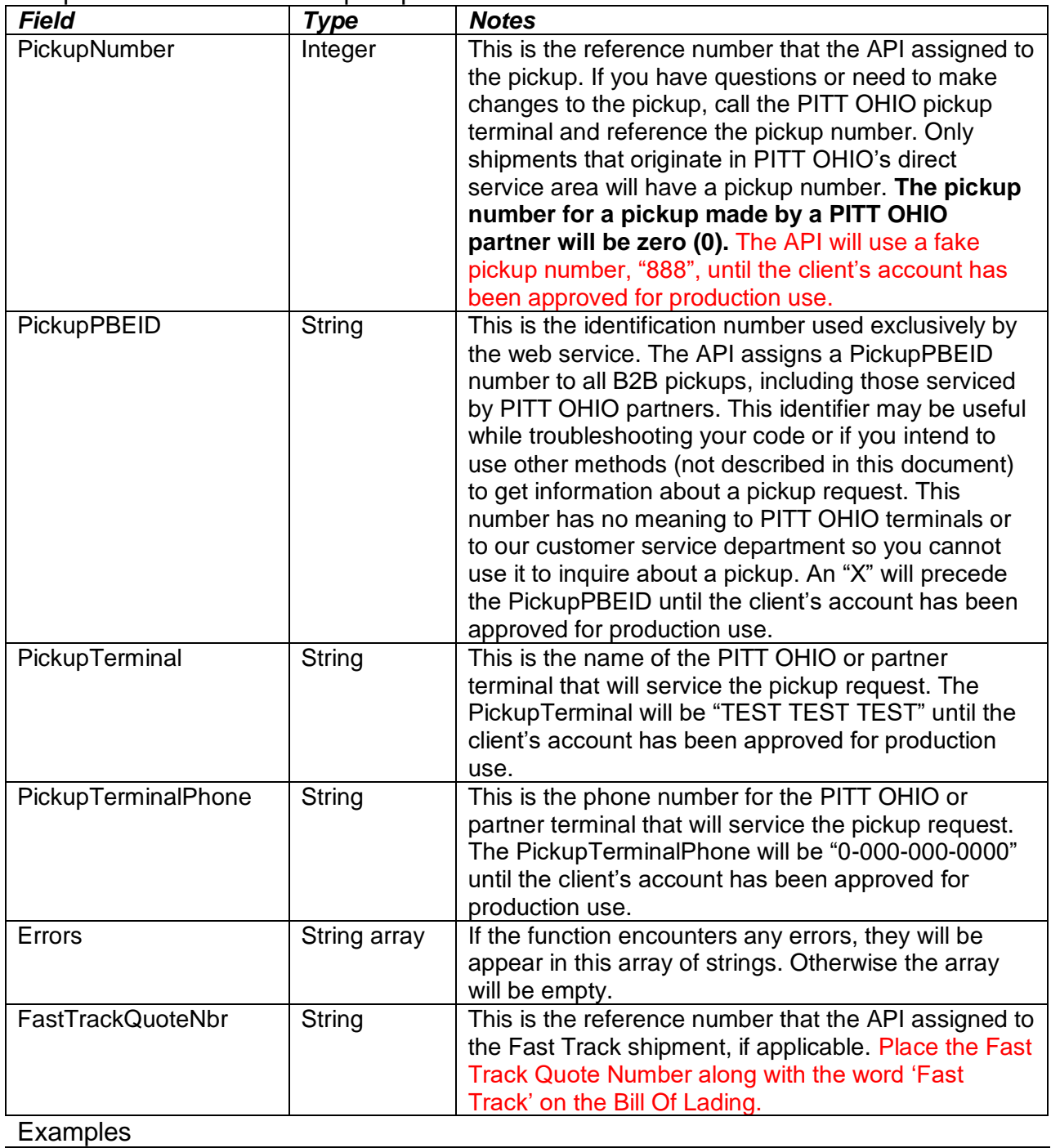

*Accept: application/json, text/json, \*/\* (with errors)*

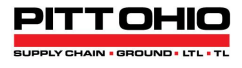

```
{ 
   "PickupNumber": 0, 
  "PickupPBEID": null, 
  "PickupTerminal": null, 
  "PickupTerminalPhone": null, 
  "PickupRequestSummary": null, 
  "Errors": [
```

```
 "Staging ID is invalid"
```

```
}
```
{

]

# *Accept: application/json, text/json, \*/\* (without errors)*

```
 "PickupNumber": 888,
 "PickupPBEID": "X3130084",
 "PickupTerminal": "TEST TEST TEST",
 "PickupTerminalPhone": "0-000-000-0000",
 "PickupRequestSummary": {
     "PickupRequest": {
         "PickupID": "X3130084",
         "DASSTPickupNumber": 888,
         "PartnerSCAC": null,
         "PartnerName": null,
         "Terminal": "CLEVELAND",
         "TerminalPhone": "800-241-1222",
         "UserRole": "CONSIGNEE",
         "PickupDate": "2019-05-23T00:00:00",
         "PickupReadyTime": "2019-05-23T07:00:00-04:00",
         "PickupCloseTime": "2019-05-23T06:30:00-04:00",
         "PickupInstructions": "",
         "ShipperName": "RR, INC",
         "ShipperAddress1": "67 Hoppy St",
         "ShipperAddress2": "Around Back",
         "ShipperCity": "CLEVELAND",
         "ShipperState": "OH",
         "ShipperZIP": "44101",
         "ShipperPhone": "4125551212",
         "ShipperFax": "",
         "ShipperEmail": "hhathaway@example.com",
         "ShipperContact": "Hoppy Hathaway",
```
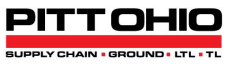

```
 "ConsigneeName": "RR, INC",
             "ConsigneeAddress1": "3710 Railroad St",
             "ConsigneeAddress2": "",
             "ConsigneeCity": "WEST MIFFLIN",
             "ConsigneeState": "PA",
             "ConsigneeZIP": "15122",
             "ConsigneePhone": "4125551212",
             "ConsigneeFax": "",
             "ConsigneeEmail": "ccontact@example.com",
             "ConsigneeContact": "C. Contact",
             "ThirdPartyName": "",
             "ThirdPartyAddress1": "",
             "ThirdPartyAddress2": "",
             "ThirdPartyCity": "",
             "ThirdPartyState": "",
             "ThirdPartyZIP": "",
             "ThirdPartyPhone": "",
             "ThirdPartyFax": "",
             "ThirdPartyEmail": "",
             "ThirdPartyContact": ""
        },
         "Shipments": [
\{ "PickupID": "X3130084",
                 "PickupItemID": "X3813912",
                 "DestinationZip": "15122",
                 "TotalWeight": 1500,
                 "LoosePieces": 25,
                 "TotalSkids": 0,
                 "IsHazmat": false,
                 "IsOverlength": false,
                 "DeliveryInstructions": "",
                 "ProNumber": null,
                 "SFN": null,
                 "IsDelivered": null,
                 "IsFastTrack": false,
                 "FastTrackQuoteNbr": null,
                 "FastTrackName": "RR, INC",
                 "FastTrackAddress": "3710 Railroad St",
```
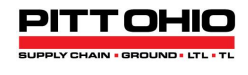

```
 "FastTrackCity": "WEST MIFFLIN",
                 "FastTrackState": "PA",
                 "FastTrackZip": "15122",
                 "FastTrackPhone": "4125551212",
                 "FastTrackContact": "C. Contact",
                 "PartnerSCAC": null,
                 "PartnerName": null,
                 "Terminal": null,
                 "TerminalPhone": null
 }
         ]
     },
     "Errors": []
}
Accept: application/xml, text/xml (with errors)
<B2BSubmitPickupRequestResult xmlns:xsi="http://www.w3.org/2001/XMLSchema-instance" 
     xmlns:xsd="http://www.w3.org/2001/XMLSchema">
     <PickupNumber>0</PickupNumber>
     <Errors>
         <string>Staging ID is invalid</string>
     </Errors>
</B2BSubmitPickupRequestResult>
Accept: application/xml, text/xml (without errors)
<B2BSubmitPickupRequestResult xmlns:xsi="http://www.w3.org/2001/XMLSchema-instance" 
     xmlns:xsd="http://www.w3.org/2001/XMLSchema">
     <PickupNumber>888</PickupNumber>
     <PickupPBEID>X3130084</PickupPBEID>
     <PickupTerminal>TEST TEST TEST</PickupTerminal>
     <PickupTerminalPhone>0-000-000-0000</PickupTerminalPhone>
     <PickupRequestSummary>
         <PickupRequest>
             <PickupID>X3130084</PickupID>
             <DASSTPickupNumber>888</DASSTPickupNumber>
             <Terminal>CLEVELAND</Terminal>
             <TerminalPhone>800-241-1222</TerminalPhone>
             <UserRole>CONSIGNEE</UserRole>
             <PickupDate>2019-05-23T00:00:00</PickupDate>
             <PickupReadyTime>2019-05-23T07:00:00-04:00</PickupReadyTime>
             <PickupCloseTime>2019-05-23T06:30:00-04:00</PickupCloseTime>
```
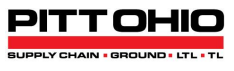

 <PickupInstructions/> <ShipperName>RR, INC</ShipperName> <ShipperAddress1>67 Hoppy St</ShipperAddress1> <ShipperAddress2>Around Back</ShipperAddress2> <ShipperCity>CLEVELAND</ShipperCity> <ShipperState>OH</ShipperState> <ShipperZIP>44101</ShipperZIP> <ShipperPhone>4125551212</ShipperPhone> <ShipperFax/> <ShipperEmail>hhathaway@example.com</ShipperEmail> <ShipperContact>Hoppy Hathaway</ShipperContact> <ConsigneeName>RR, INC</ConsigneeName> <ConsigneeAddress1>3710 Railroad St</ConsigneeAddress1> <ConsigneeAddress2/> <ConsigneeCity>WEST MIFFLIN</ConsigneeCity> <ConsigneeState>PA</ConsigneeState> <ConsigneeZIP>15122</ConsigneeZIP> <ConsigneePhone>4125551212</ConsigneePhone> <ConsigneeFax/> <ConsigneeEmail>ccontact@example.com</ConsigneeEmail> <ConsigneeContact>C. Contact</ConsigneeContact> <ThirdPartyName/> <ThirdPartyAddress1/> <ThirdPartyAddress2/> <ThirdPartyCity/> <ThirdPartyState/> <ThirdPartyZIP/> <ThirdPartyPhone/> <ThirdPartyFax/> <ThirdPartyEmail/> <ThirdPartyContact/> </PickupRequest> <Shipments> <PickupRequestShipment> <PickupID>X3130084</PickupID> <PickupItemID>X3813912</PickupItemID> <DestinationZip>15122</DestinationZip> <TotalWeight>1500</TotalWeight> <LoosePieces>25</LoosePieces>

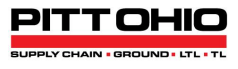

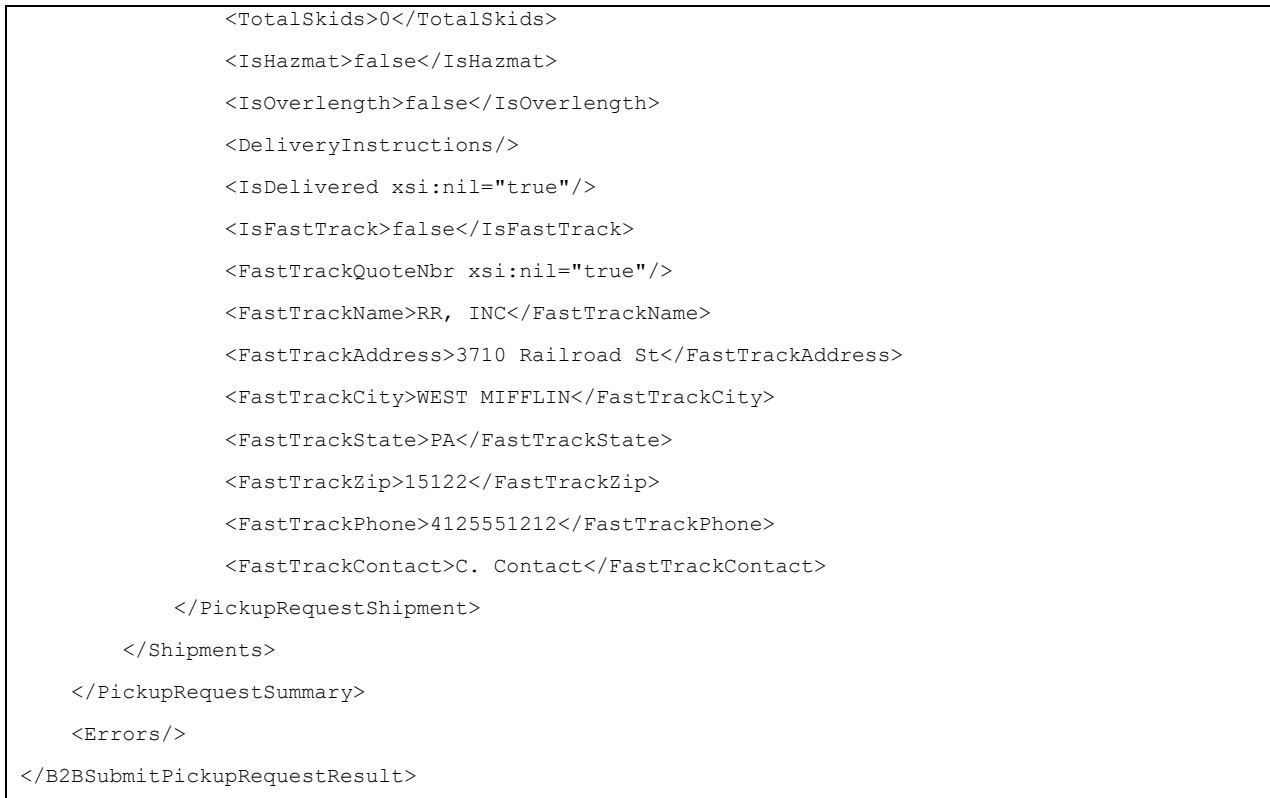